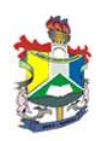

# UNIVERSIDADE FEDERAL DO AMAPA´ PRÓ-REITORIA DE ENSINO E GRADUAÇÃO CURSO DE LICENCIATURA PLENA EM MATEMATICA ´

# A SOLUÇÃO FUNDAMENTAL DE EQUAÇÕES DIFERENCIAIS ORDINARIAS ´

 $MACAPÁ-AP$ 2011

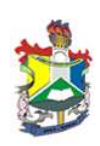

#### RAFAELA PENAFORT MENDES

## A SOLUÇÃO FUNDAMENTAL DE EQUAÇÕES DIFERENCIAIS ORDINARIAS ´

Trabalho de conclusão de curso apresentado ao colegiado de Matemática da Universidade Federal do Amapá, como parte das exigências para a obtenção do título de Licenciatura Plena em Matemática, sob orientação do Prof. Dr. José Walter Cárdenas Sotil.

#### RAFAELA PENAFORT MENDES

### A SOLUÇÃO FUNDAMENTAL DE EQUAÇÕES DIFERENCIAIS ORDINARIAS ´

Trabalho de Conclusão de Curso apresentado como pré-requisito para obtenção do título de Licenciatura Plena em Matemática da Universidade Federal do Amapá, submetida à aprovação da banca examinadora composta pelos seguintes membros:

Prof. Dr. José Walter Cárdenas Sotil

Prof. Dr. Guzmán Isla Chamilco

Prof. Dr. Erasmo Senger

Avaliado em:  $\frac{\sqrt{2}}{2}$ / $\frac{\sqrt{2}}{2}$ 

MACAPÁ-AP 2011

#### Agradecimentos

 $\hat{A}$  Deus, por me proteger, me dar forças e me abençoar.

Aos meus pais e irmãos, que sempre torceram por mim e me ajudaram em todos os momentos.

Ao professor Dr. José Walter Cárdenas Sotil pela orientação neste trabalho e pelo incentivo a pesquisa.

Ao Curso de Matemática e aos Docentes, que dão o melhor para o aluno.

Aos professores Dr. Guzmán Isla Chamilco e Erasmo Senger, que aceitaram o convite para participar da banca.

À turma de Matemática 2007.

Aos meus amigos de curso, por estarem presentes em bons ou maus momentos.

E aos meus amigos do peito e minha família.

 $\rm ^{4}O$ coração do homem traça o seu caminho, mas o Senhor lhe dirige os passos"

(PROVÉRBIOS 16:9, Bíblia Sagrada)

#### Resumo

Neste Trabalho de Conclusão de Curso abordamos um tipo especial de bases do espaço solução de uma equação diferencial ordinária linear com coeficientes constantes. Esta base, denominada Solução Fundamental, Resposta Impulso ou Solução Dinâmica se comporta como um fator integrante para as equações diferenciais lineares de ordem n. A solução fundamental é a solução da equação homogênea associada ao problema não homogêneo com condições iniciais fixas. Diferente ao método de coeficientes constantes ou o método de variação de parâmetros, a solução de um problema de valor inicial de  $2^a$  ordem é gerada de forma exclusiva pela solução fundamental, a qual calcula diretamente a solução homogênea e a solução particular. São feitas aplicações com o termo forçante do tipo harmônico, periódico, forçadas, seccionalmente contínuas e de duração finita. Os resultados teóricos e as simulações no Maple mostram a vantagem de usar a solução fundamental, pois unifica os resultados das equa¸c˜oes diferenciais lineares e podem ser extendidos para equações diferenciais com coeficientes variáveis e equações diferenciais parciais. Finalmente os resultados são generalizados para equações diferenciais lineares com coeficientes constantes.

Palavras Chaves: Solução Fundamental, Termo Forçante, Equação Diferencial Ordinária Linear.

### Abstract

In this End of Course Work we approach a special type of solution space basis of a linear ordinary differential equation with constant coefficients. This basis, called the Fundamental Solution, Impulse Response or Dynamic solution behaves as an integrating factor for the linear differential equations of order  $n$ . The fundamental solution is the solution of homogeneous equation associated with the inhomogeneous problem with fixed initial conditions. Unlike the method of constant coefficients or the method of variation of parameters, the solution of a problem of initial value of second-order is generated exclusively by the fundamental solution, which directly calculates the homogeneous solution and particular solution. Applications are made with the forcing term of harmonic, periodic, forced, piecewise continuous and finite duration type. The theoretical results and simulations in Maple show the advantage of using the fundamental solution, because it unifies the results of linear differential equations and they can be extended to differential equations with variable coefficients and partial differential equations. Finally the results are generalized to linear differential equations with constant coefficients.

Key Words: Fundamental Solution, Forcing Term, Linear Ordinary Differential Equation.

# Sumário

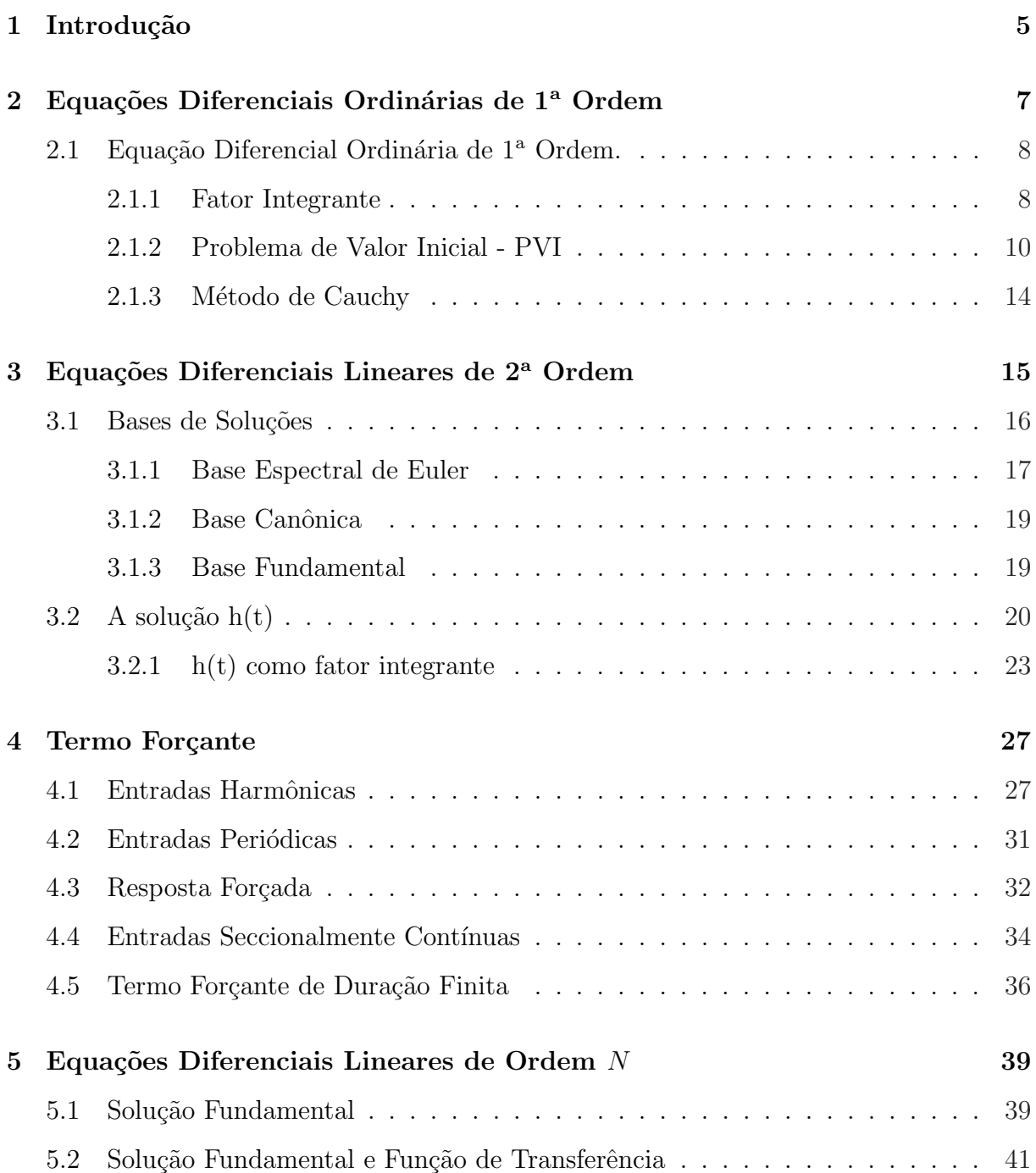

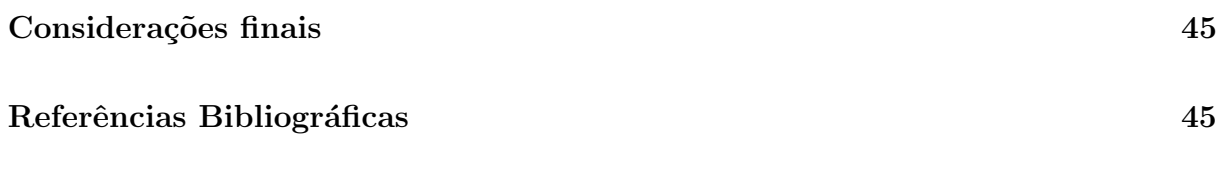

# Lista de Figuras

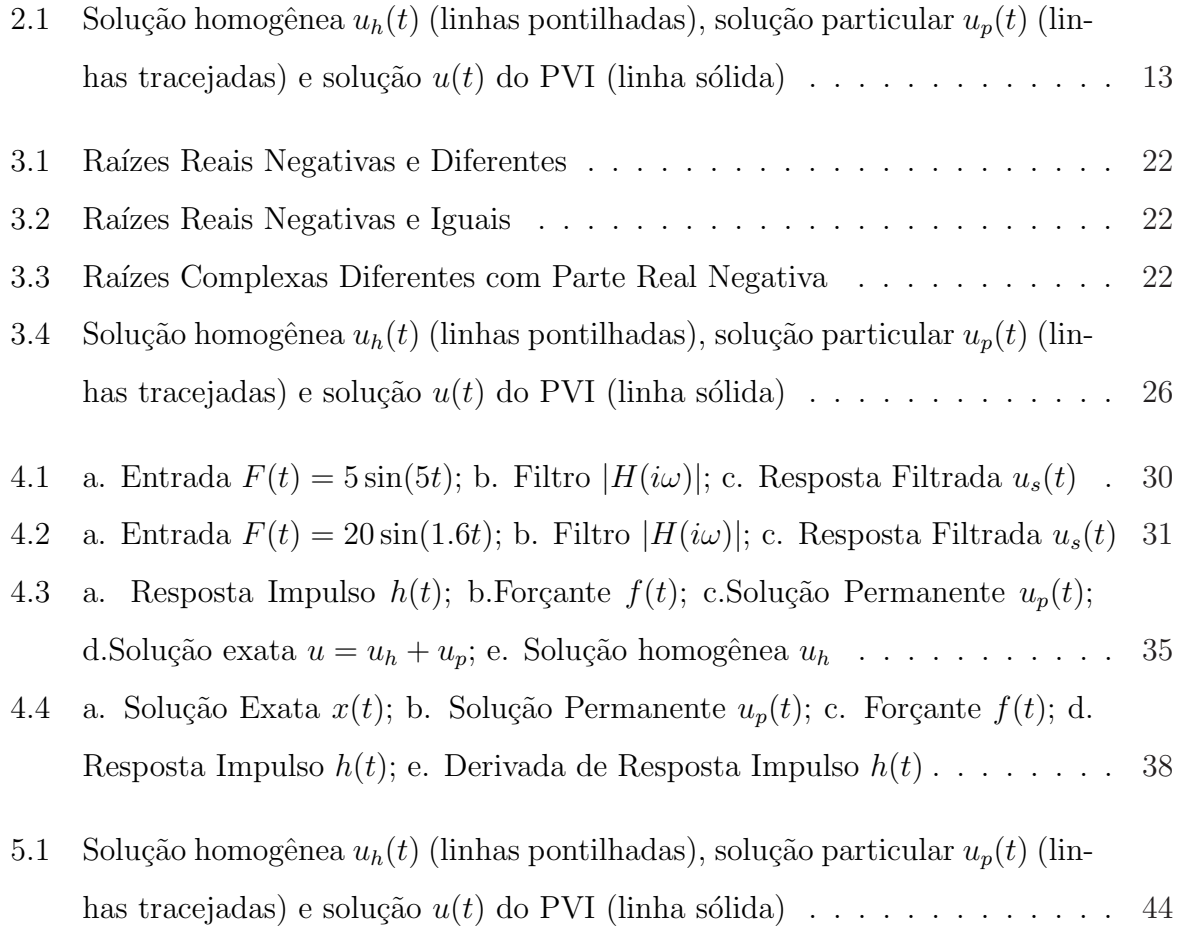

# Capítulo 1

# Introdução

Equações diferenciais são um ramo importante do cálculo e da análise matemática e representam, provavelmente, a parte da matemática que maior número de aplicações encontra na física e na engenharia. (SILVA [11])

A obtenção de soluções de equações diferenciais, em muitos casos, nos remete a simplificar equações de ordem superior a equações de primeira ordem, onde podem ser caracterizadas pela decomposição de soluções homogêneas com soluções particulares, assim como pela combinação linear das soluções homogêneas e pela existência de uma solução fundamental.

O prop´osito desse trabalho ´e apresentar uma maneira inovadora e pouco utilizada para encontrar soluções sem alterar a ordem do sistema. Este método é denominado de Solução Fundamental que pode ser aplicado em Equações Diferencias Ordinárias, Equações Diferenciais Parciais e Equações Diferenciais Matriciais, de modo que iremos nos focar em EDOs.

A Resposta Forçada é decomposta pela soma da solução homogênea, denominada de resposta livre, e da solução não-homogênea, denominada de resposta permanente, na qual são calculadas pelo uso adequado da Solução Fundamental. A solução permanente calculada para encontrar a resposta forçada satisfaz qualquer condição inicial que seja imposta, ou seja, no decorrer do tempo, essa resposta vai se aproximando da solução de um sistema.

Apresentaremos técnicas para determinar soluções aproximadas da solução exata das equações diferenciais ordinárias, sendo que estamos trabalhando com equações causais, ou seja, assumindo o valor da variável independente não negativo. No entanto este trabalho

baseou-se no estudo dos cálculos proposto por CLAEYSSEN, J.R, FERREIRA, I.F.[7]. O uso da solução fundamental para a resolução de equações diferenciais lineares ordinárias, baseia-se no fato de encontrar um valor para  $h(t)$  de forma que a utilize na fórmula de variação de parâmetros. O que dá importância a essa solução, conhecida também como Resposta Impulso ou base dinâmica, é: caso os coeficientes do sistema mudem, iremos somente substituir os valores dos coeficientes nessa fórmula. Para a obtenção dos resultados do gráficos e de alguns cálculos foram obtidos com o auxílio do WinPlot e Maple13.

Como citado, aplicações das equações diferenciais podem ser usadas nas áreas da Engenharia, Física, Biologia, Astronomia, bem como Matemática e entre outros, assim, este trabalho pode servir para um estudo mais profundo de Equações Diferenciais Ordinárias.

No segundo capítulo, desenvolve-se a resposta impulso para a equação diferencial de 1ª ordem com coeficientes constantes. No terceiro capítulo, desenvolve-se a solução fundamental para a equação diferencial de 2<sup>ª</sup> ordem e o uso desta solução como fator integrante para desenvolver a solução geral do Problema de Valor Inicial. No capítulo 4, apresentamse formas práticas da solução fundamental para forçantes periódicas, harmônicas, respostas forçadas, seccionalmente contínuas e termos forçantes de duração finita. No quinto capítulo, generaliza-se a teoria para equações diferenciais lineares de ordem  $n$ .

# Capítulo 2

# Equações Diferenciais Ordinárias de 1 <sup>a</sup> Ordem

Neste trabalho serão abordadas equações diferenciais ordinárias. Primeiramente, será dado um breve estudo sobre essas equações, descrevendo seus conceitos fundamentais, abrangendo, posteriormente, nas mesmas equações novos métodos de soluções.

Uma equação diferencial ordinária é uma equação do tipo:

$$
F(t, u(t), u'(t), u''(t), ..., u^{(n)}(t)) = 0
$$
\n(2.1)

onde,  $u$  e suas derivadas dependem da variável independente  $t$ .

A ordem de uma equação diferencial se caracteriza por ser a ordem da derivada mais alta de uma função, logo, a equação acima é de ordem n. O grau de uma E.D.O. é o grau da derivada de mais alta ordem. Por exemplo,

$$
m\frac{d^2x}{dt} = f(x)
$$
 Lei de Newton, de ordem 2 e grau 1  

$$
\frac{dy}{dx} = x + 5
$$
de ordem 1 e grau 1  

$$
\frac{d^2y}{dx} + 3\frac{dy}{dx} + 2y = 0
$$
de ordem 2 e grau 1  

$$
y''' + 2(y'')^2 + y' = \cos(x)
$$
de ordem 3 e grau 2

Porém, nem sempre uma equação diferencial pode ser classificada quanto ao grau. Por exemplo, a seguinte equação não se classifica quanto ao grau.

$$
e^{y''} + y' + xy = 0.
$$

A E.D.O.  $(2.1)$  de ordem n é linear se F for uma função linear das variáveis dependentes. Ou seja, se  $u(t), u'(t), ..., u^{(n)}(t)$  são de grau 1 e aparecem de maneira explícita na equação. Logo a E.D. linear de ordem  $n$  pode-se escrever como:

$$
a_0(t) u^{(n)}(t) + a_1(t) u^{(n-1)}(t) + \dots + a_n(t) u(t) = f(t)
$$
\n(2.2)

Uma função  $f(x, y)$  é dita homogênea de grau n se:

$$
f(\lambda t, \lambda u) = \lambda^n f(t, u), \qquad \lambda \in \mathbb{R},
$$

por exemplo,  $f(x, y) = x^4 - xy^3$  é homogênea de grau 4, pois:

$$
f(\lambda x, \lambda y) = (\lambda x)^4 - \lambda x (\lambda y)^3 = \lambda^4 (x^4 - xy^3) = \lambda^4 f(x, y),
$$
enquanto,  $g(x, y) = \frac{x^2}{y^2}$ é homogênea de grau 0

## 2.1 Equação Diferencial Ordinária de 1ª Ordem.

A equação diferencial de primeira ordem

$$
\frac{du}{dt} = f(t, u),\tag{2.3}
$$

é linear se f depende linearmente da variável u. Isto é, se a equação diferencial  $(2.3)$  é da forma,

$$
A(t)\frac{du}{dt} + B(t) u = F(t).
$$
\n(2.4)

Se  $F(t) \equiv 0$ , dizemos que  $(2.4)$  é uma equação diferencial linear homogênea. Se  $F(t) \neq 0$ , dizemos que (2.4) é uma equação diferencial linear não homogênea e que  $F(t)$  $\acute{\text{e}}$  o termo forçante.

#### 2.1.1 Fator Integrante

Iremos resolver a equação diferencial linear homogênea (2.4) com coeficientes constantes:

$$
A\frac{du}{dt} + Bu = 0, \qquad A, B \in \mathbb{R}, \quad A \neq 0.
$$
 (2.5)

Multiplicando por  $dt$ , separando as variáveis e integrando a equação, temos

$$
A \int \frac{du}{u} + B \int dt = 0 \qquad \Rightarrow \quad A \ln(u) + Bt = c_1,
$$

onde  $c_1$  é uma constante arbitrária. Dividindo por  $A$ ,

$$
\ln(u) = -\frac{B}{A} t + \frac{c_1}{A}.
$$

e aplicando a exponencial resulta,

$$
u(t) = e^{c_1/A} \cdot e^{-Bt/A}.
$$

Fazendo  $c = e^{c_1/A}$ , temos que c é arbitrário pois  $c_1$  é arbitrário. Logo, a solução de  $(2.5)$  $\acute{\text{e}}$  dada por:

$$
u(t) = c e^{-\frac{B}{A}t}.\tag{2.6}
$$

Uma outra forma de chegar à solução  $(2.6)$  é pelo método do Fator Integrante. Este método consiste em achar uma função  $\mu(t)$ , chamada de **Fator Integrante**, tal que

$$
\frac{d}{dt}(\mu(t)u(t)) = \mu(t) \cdot \left(\frac{du}{dt} + \frac{B}{A}u\right)
$$
\n(2.7)

Desenvolvendo a derivada do produto e cancelando termos resulta,

$$
\frac{d\mu(t)}{dt} = \frac{B}{A} \mu(t) \qquad \Rightarrow \qquad \mu(t) = e^{Bt/A}.\tag{2.8}
$$

De  $(2.7)$  a solução de  $(2.5)$  equivale a resolver:

$$
\frac{d}{dt}(\mu(t)u(t)) = 0,
$$

cuja solução usando  $(2.8)$  é,

$$
u(t) = c\mu^{-1}(t) = ce^{-Bt/A},
$$

a qual coincide com (2.6).

O m´etodo do Fator Integrante pode ser aplicado para transformar alguns tipos de equações diferenciais não exatas em equações diferenciais exatas [2].

#### 2.1.2 Problema de Valor Inicial - PVI

Uma equação diferencial que verifica condições iniciais se denomina Problema de Valor Inicial (PVI), neste caso obtém-se uma única solução da equação diferencial. No caso de ausência de condições iniciais obtém-se uma solução geral que depende de  $n$  constantes arbitrarias se a equação diferencial é de ordem n.

O PVI para uma equação linear homogênea de primeira ordem com coeficientes constantes é formulada por:  $\overline{a}$ 

$$
\begin{cases}\nA\frac{du}{dt} + Bu = 0, & t > 0 \\
u(0) = u_0\n\end{cases}
$$
\n(2.9)

A solução geral do problema  $(2.9)$  é dada por  $(2.6)$ . Para determinar a constante c em  $(2.6)$  substituímos nesta equação a condição inicial  $u(0) = u_0$ :

$$
u(0) = ce^{-\frac{B}{A} \cdot 0} \qquad \Rightarrow \qquad c = u_0
$$

Substituindo  $c$  em  $(2.6)$ , temos a solução do PVI  $(2.9)$ :

$$
u(t) = u_0 e^{-\frac{B}{A}t}
$$
\n(2.10)

A equação diferencial não homogênea com coeficientes constantes

$$
\begin{cases}\nA\frac{du}{dt} + Bu = F(t), & t > 0 \\
u(0) = u_0\n\end{cases}
$$
\n(2.11)

com  $A, B \in \mathbb{R}, A \neq 0$ , pode-se escrever na sua forma normal:

$$
\begin{cases}\n\frac{du}{dt} + \alpha u = f(t), & t > 0 \\
u(0) = u_0\n\end{cases}
$$
\n(2.12)

com  $\alpha = A^{-1}B$  e  $f(t) = A^{-1}F(t)$ .

Para resolver esta equação, multiplicamos (2.12) pelo fator integrante (2.8) obtendo,

$$
e^{\alpha t} \left[\frac{du}{dt} + \alpha u\right] = e^{\alpha t} f(t) \qquad \Rightarrow \qquad \frac{d}{dt} (e^{\alpha t} u) = e^{\alpha t} f(t).
$$

Aplicando integral de 0 a t:

$$
\int_0^t \frac{d(e^{\alpha \tau} u)}{d\tau} d\tau = \int_0^t e^{\alpha \tau} f(\tau) d\tau \qquad \Rightarrow \qquad e^{\alpha \tau} u(\tau) \Big|_0^t = \int_0^t e^{\alpha \tau} f(\tau) d\tau
$$

$$
\Rightarrow u(t) = \int_0^t e^{\alpha (t-\tau)} f(\tau) d\tau + e^{-\alpha \tau} u(0)
$$

Fazendo

$$
h(t) = e^{-\alpha t},\tag{2.13}
$$

obtém-se a Fórmula de Variação de Parâmetros:

$$
u(t) = h(t)u(0) + \int_0^t h(t-\tau)f(\tau)d\tau.
$$
 (2.14)

A fórmula de variação de parâmetros é usualmente determinada fazendo  $u(t) = c(t)h(t)$ , substituindo na equação diferencial  $(2.12)$  e resolvendo para  $c(t)$ .

Observa-se que a solução  $u(t)$  em  $(2.14)$  pode-se escrever como

$$
u(t) = u_h(t) + u_p(t),
$$
\n(2.15)

onde,

$$
u_h(t) = h(t)u(0) \tag{2.16}
$$

é a solução da equação diferencial homogênea (2.9). Além disso,

$$
u_p(t) = \int_0^t h(t-\tau)f(\tau)d\tau
$$
\n(2.17)

é uma solução particular de  $(2.12)$ , pois  $u'_{i}$  $p'_p(t) + \alpha u_p(t) = f(t)$ . Isto é fácil de verificar considerando que  $h(t - \tau) = h(t)h(-\tau)$  e  $h'(t) = -\alpha h(t)$ .

A decomposição (2.15) é conhecida como o Princípio da Decomposição, na qual a solução da equação linear não-homogênea pode ser decomposta na soma da solução homogênea e uma solução particular não-homogênea.

A função  $h(t)$  em (2.13) é solução do problema de valor inicial:

$$
\begin{cases}\n\frac{dh(t)}{dt} + \alpha h(t) = 0, & t > 0 \\
h(0) = 1\n\end{cases}
$$
\n(2.18)

Observa-se que para  $\alpha > 0$ ,  $h(t)$  decai exponencialmente para  $t > 0$ ; para  $\alpha < 0$ ,  $h(t)$ cresce exponencialmente para  $t > 0$  e para  $\alpha = 0$ ,  $h(t)$  é constante.

A solução particular  $u_p$  em (2.17) é solução da equação diferencial

$$
\begin{cases}\n\frac{du(t)}{dt} + \alpha u(t) = f(t), & t > 0 \\
u(0) = 0\n\end{cases}
$$
\n(2.19)

chamada de resposta forçada em  $t = 0$ .

Resumindo, para resolver a equação diferencial linear não homogênea (2.12) o seguinte procedimento pode ser aplicado:

a) Determinar  $h(t)$  solução da equação diferencial (2.18).

b) Determinar a solução  $u(t)$  substituindo  $h(t)$  em (2.14).

A função  $h(t)$ , a qual denominamos base fundamental, determina, portanto, o comportamento da solução da equação diferencial  $(2.12)$ 

Exemplo 2.1. Seja a equação diferencial

$$
\begin{cases}\n\frac{du(t)}{dt} + 2u(t) = 2t^2 + 2t, & t > 0 \\
u(0) = 3\n\end{cases}
$$
\n(2.20)

Resolução: A solução fundamental  $h(t)$  é solução do PVI,

$$
\begin{cases}\n\frac{dh(t)}{dt} + 2h(t) = 0, & t > 0 \\
h(0) = 1\n\end{cases}
$$
\n(2.21)

cuja solução é

$$
h(t) = e^{-2t}.\t\t(2.22)
$$

A solução homogênea do PVI  $(2.20)$  é dada por  $(2.16)$ ,

$$
u_h(t) = h(t)u(0) = 3e^{-2t}
$$

e a resposta forçada ou solução particular é dada por  $(2.17)$ ,

$$
u_p(t) = \int_0^t h(t-\tau)f(\tau)d\tau = \int_0^t e^{2(t-\tau)}(2\tau^2 + 2\tau)d\tau = t^2.
$$

Logo, aplicando o Princípio da Decomposição (2.15) obtém-se a solução do PVI (2.20):

$$
u(t) = uh(t) + up(t) = 3e-2t + t2
$$
\n(2.23)

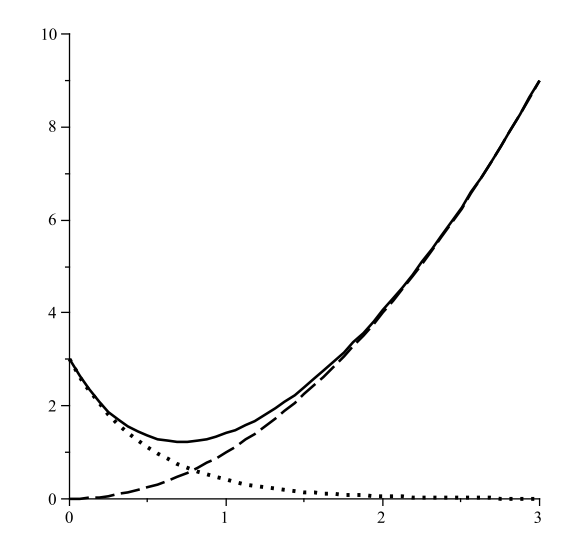

Figura 2.1: Solução homogênea  $u_h(t)$  (linhas pontilhadas), solução particular  $u_p(t)$  (linhas tracejadas) e solução  $u(t)$  do PVI (linha sólida)

A Figura 2.1 mostra as simulações no Maple da solução homogênea  $u_h(t)$ , a resposta forçada  $u_p(t)$ e a soma destas soluções  $u(t)$ . Inicialmente a solução é dominada por  $u_h(t)$ e após um tempo a resposta forçada domina a solução.

Pode-se argüir que a equação da solução fundamental  $h(t)$  tem o mesmo grau de dificuldade que a equação homogênea associada à equação diferencial não homogênea. A vantagem de  $h(t)$  é que ela verifica sempre a condição inicial  $h(0) = 1$ , o que permite que ela possa ser calculada ou aproximada por outros métodos diferentes ao método do fator integrante. Por exemplo, assumindo que  $u(t)$  admite derivadas de todas as ordens, derivamos (2.21) repetidamente para obter

> $h(0) = 1$  $h'(0) = -2$  $h''(0) = (-2)^2$ · · ·  $h^{n}(0) = (-2)^{n}$ .

Aplicando a série de Taylor de h em torno de  $t = 0$ , resulta

$$
h(t) = \sum_{k=0}^{\infty} \left( \frac{h^{(k)}(0)}{k!} \right) t^k = \sum_{k=0}^{\infty} \left( \frac{(-2)^k}{k!} \right) t^k = \sum_{k=0}^{\infty} \left( \frac{(-2t)^k}{k!} \right) = e^{-2t}
$$

coincidindo com (2.22). Este método se chama Método de Cauchy e se aplica também para

equações com coeficientes variáveis. Este método é descrito a seguir para uma equação diferencial linear de primeira ordem com coeficientes variáveis.

#### 2.1.3 Método de Cauchy

Calcular o fator integrante no caso da equação com coeficientes variáveis pode ser uma tarefa difícil, uma alternativa é usar o Método de Cauchy. Este método supõe que a variável desconhecida e os coeficientes variáveis da equação diferencial admitem derivadas de todas as ordens. Neste caso escrevemos cada termo como uma série de Taylor em torno de  $t = 0$ .

Considere a equação com coeficientes variáveis:

$$
\begin{cases}\nA(t)\frac{du(t)}{dt} + B(t)u(t) = F(t), & t > 0 \\
u(0) = u_0\n\end{cases}
$$
\n(2.24)

Escrevendo os termos da equação na forma de Séries de Taylor temos,

$$
A(t) = \sum_{j=0}^{\infty} A_j t^j, \qquad B(t) = \sum_{j=0}^{\infty} B_j t^j, \qquad F(t) = \sum_{j=0}^{\infty} F_j t^j
$$
  

$$
u(t) = \sum_{j=0}^{\infty} u_j t^j, \qquad u'(t) = \sum_{j=1}^{\infty} j u_j t^{j-1}
$$

Substituindo  $u(t)$  na equação (2.24):

$$
\left(\sum_{j=0}^{\infty} A_j t^j\right) \left(\sum_{j=1}^{\infty} j u_j t^{j-1}\right) + \left(\sum_{j=0}^{\infty} B_j t^j\right) \left(\sum_{j=0}^{\infty} u_j t^j\right) = \sum_{j=0}^{\infty} F_j t^j.
$$

Desenvolvendo os termos, obtém-se a Fórmula de Cauchy:

$$
\begin{cases}\n u_j = \frac{F_j - \sum_{k=0}^{j-1} ((k+1)A_{j-k}B_{j-k})u_k}{(j+1)A_0 + B_0}, \quad j \ge 1 \\
 u_0 = u(0)\n\end{cases}
$$
\n(2.25)

# Capítulo 3

# Equações Diferenciais Lineares de 2<sup>a</sup> Ordem

Seja a equação diferencial homogênea com coeficientes variáveis:

$$
A(t)u''(t) + B(t)u'(t) + C(t)u(t) = 0.
$$
\n(3.1)

Se  $u_1$  e  $u_2$  são soluções de  $(3.1)$ , temos que,

$$
A(t)u_1''(t) + B(t)u_1'(t) + C(t)u_1(t) = 0 \qquad (3.2)
$$

$$
A(t)u_2''(t) + B(t)u_2'(t) + C(t)u_2(t) = 0.
$$
\n(3.3)

Fazendo  $u_3(t) = c_1u_1(t) + c_2u_2(t)$  uma combinação linear de  $c_1$  e  $c_2$  resulta de (3.1), (3.2) e (3.3) que,

$$
A(t)u''_3 + B(t)u'_3 + C(t)u_3 = A(c_1u_1 + c_2u_2)'' + B(c_1u_1 + c_2u_2)' + C(c_1u_1 + c_2u_2)
$$
  
=  $c_1(Au''_1 + Bu'_1 + Cu_1) + c_2(Au''_2 + Bu'_2 + Cu_2)$   
=  $c_1 \cdot 0 + c_2 \cdot 0$   
= 0.

Portanto,  $u_3$  é solução de (3.1). Temos provado o seguinte princípio,

Princípio de Superposição: A combinação linear de soluções de uma equação diferencial linear homogênea de segunda ordem é também uma solução homogênea.

Este princípio é válido para equações diferenciais lineares homogêneas de segunda ordem.

### 3.1 Bases de Soluções

Se conhecemos duas soluções  $\phi_1(t)$  e  $\phi_2(t)$  linearmente independentes, desejamos agora determinar a solução do PVI:

$$
\begin{cases}\nA(t)u''(t) + B(t)u'(t) + C(t)u(t) = 0, & t > 0 \\
u(0) = u_0 \\
u'(0) = u_1\n\end{cases}
$$
\n(3.4)

Pelo Princípio de Superposição, a solução geral de  $(3.4)$  se escreve como,

$$
u = c_1 \phi_1(t) + c_2 \phi_2(t) \tag{3.5}
$$

Para determinar completamente  $u(t)$  é necessário determinar as constantes  $c_1$  e  $c_2$ . Para isto, considerando u em  $(3.5)$ , sua derivada e as condições iniciais em  $(3.4)$  resulta,

$$
u_0 = u(0) = c_1 \phi_1(0) + c_2 \phi_2(0)
$$
  

$$
u_1 = u'(0) = c_1 \phi'_1(0) + c_2 \phi'_2(0)
$$

ou

$$
\left(\begin{array}{c}\nu_0\\u_1\end{array}\right)=\left(\begin{array}{cc}\phi_1(0)&\phi_2(0)\\ \phi'_1(0)&\phi'_2(0)\end{array}\right)\left(\begin{array}{c}c_1\\c_2\end{array}\right)
$$

O sistema admite solução se o Wronskiano  $W(t)$  é não nulo para  $t = 0$ , isto é,

$$
W(0) = det \begin{bmatrix} \phi_1(0) & \phi_2(0) \\ \phi'_1(0) & \phi'_2(0) \end{bmatrix} \neq 0
$$

Portanto os coeficientes em  $(3.5)$  são calculados por

$$
\begin{pmatrix} c_1 \\ c_2 \end{pmatrix} = \begin{pmatrix} \phi_1(0) & \phi_2(0) \\ \phi'_1(0) & \phi'_2(0) \end{pmatrix}^{-1} \begin{pmatrix} u_0 \\ u_1 \end{pmatrix} = W^{-1}(0) \begin{pmatrix} u_0 \\ u_1 \end{pmatrix}
$$
(3.6)

Assim, se  $\phi_1$  e  $\phi_2$  são soluções linearmente independentes, a solução  $u(t)$  do PVI (3.4) é calculada por  $(3.5)$ , onde  $c_1$  e  $c_2$  são determinados por  $(3.6)$ . Neste caso dizemos que  $\phi_1$  e  $\phi_2$  formam um conjunto fundamental de soluções ou base de soluções de (3.4). O problema agora é determinar uma base de soluções. A seguir apresentamos três bases de fundamental importância.

#### 3.1.1 Base Espectral de Euler

Considere a equação diferencial linear homogênea com coeficientes constantes

$$
Au''(t) + Bu'(t) + Cu(t) = 0
$$
\n(3.7)

A base espectral de Euler considera soluções da forma

$$
u(t) = e^{\lambda t} \tag{3.8}
$$

onde,  $\lambda$  é uma constante a determinar. Substituindo u em (3.8) e suas derivadas  $u' = \lambda e^{\lambda t}$ ,  $u'' = \lambda^2 e^{\lambda t}$  em (3.7) obtém-se,

$$
A\lambda^2 e^{\lambda t} + B\lambda e^{\lambda t} + Ce^{\lambda t} = 0 \quad \Rightarrow A\lambda^2 + B\lambda + C = 0 \quad \Rightarrow \lambda^2 + \frac{B}{A}\lambda + \frac{C}{A} = 0.
$$

O problema agora se reduz a determinar as raízes do Polinômio Característico  $P(\lambda)$ :

$$
P(\lambda) = \lambda^2 + \beta \lambda + \gamma, \quad \text{onde}, \quad \beta = A^{-1}B, \quad \gamma = A^{-1}C. \tag{3.9}
$$

Analisando as raízes do polinômio característico  $P(\lambda)$  temos os seguintes casos:

a) Raízes Reais e Distintas. Como  $\lambda_1 \neq \lambda_2$ , temos que

$$
\{e^{\lambda_1 t}, e^{\lambda_2 t}\}\tag{3.10}
$$

formam uma base de soluções, chamada Base espectral de Euler. Neste caso, a solução geral de  $(3.7)$  é dada por,

$$
u(t) = c_1 e^{\lambda_1 t} + c_2 e^{\lambda_2 t}
$$

b) Raízes complexas. Se  $\lambda_1 = \alpha + i\omega$  e  $\lambda_2 = \alpha - i\omega$ , as soluções em (3.8) são

$$
u_1 = e^{(\alpha + i\omega)t} = e^{\alpha t} e^{i\omega t} = e^{\alpha t} [\cos(\omega t) + i \sin(\omega t)]
$$
  
\n
$$
u_2 = e^{(\alpha - i\omega)t} = e^{\alpha t} e^{-i\omega t} = e^{\alpha t} [\cos(\omega t) - i \sin(\omega t)].
$$

Estas são soluções complexas, para obter soluções reais fazemos as seguintes combinações lineares,

$$
v_1 = \frac{1}{2}(u_1 + u_2) = \frac{1}{2} 2e^{\alpha t} \cos(\omega t) = e^{\alpha t} \cos(\omega t)
$$
  

$$
v_2 = \frac{i}{2}(u_2 - u_1) = -2i \sin(\omega t) - \frac{i}{2} e^{\alpha t} = e^{\alpha t} \sin(\omega t)
$$

Logo, uma base de soluções quando as raízes são complexas é dada por

$$
\{e^{\alpha t}\cos(\omega t), e^{\alpha t}\sin(\omega t)\}\tag{3.11}
$$

e a solução geral de  $(3.7)$  é dada por

$$
u(t) = e^{\alpha t} [c_1 \cos(\omega t) + c_2 \sin(\omega t)]
$$

c) Raízes Reais Iguais. Como  $\lambda_1 = \lambda_2 = \lambda$ , uma solução de (3.7) é dada por:

$$
u_1(t) = e^{\lambda t}.\tag{3.12}
$$

Uma segunda solução  $u_2$  linearmente independente de  $u_1$ , pode ser obtida fazendo

$$
u_2(t) = v(t)u_1(t).
$$
\n(3.13)

Para determinar  $v(t)$  substituimos  $u_2(t)$  em (3.7),

$$
Au_2''(t) + Bu_2'(t) + Cu_2(t) = 0
$$
  
\n
$$
\Rightarrow A[v''u_1 + 2v'u_1' + vu_1''] + B[v'u_1 + vu_1'] + C[vu_1] = 0
$$
  
\n
$$
\Rightarrow Av''u_1 + 2Av'u_1' + Bv'u_1 + v(\underbrace{Au_1'' + Bu_1' + Cu_1}_{=0}) = 0
$$
  
\n
$$
\Rightarrow Av(t)''u_1 + 2Av(t)'u_1' + Bv(t)'u_1 = 0.
$$

Substituindo o valor de  $u_1$ ,

$$
Ae^{\lambda t}v'' + (2A\lambda + B)e^{\lambda t}v(t)' = 0 \qquad \Rightarrow v'' + (\underbrace{2A\lambda + B}_{=0})v(t)' = 0
$$

onde,  $2A\lambda+B=0$  devido a que  $\lambda=-$ B  $2a$ . Logo,  $v''(t) = 0$  o que implica que  $v(t) = 1$ ou  $v(t) = t$ . Se  $v(t) = 1$ , então  $u_2(t) = u_1(t)$  a qual é a solução já conhecida. Se  $v(t) = t$ , obtém-se  $u_2(t) = te^{\lambda t}$  uma solução linearmente independente de  $u_1(t)$ .

Portanto uma base solução quando as raízes de  $P(\lambda)$  são iguais é dada por:

$$
\{e^{\alpha t}, t e^{\alpha t}\}\tag{3.14}
$$

e a solução geral de  $(3.7)$  é dada por,

$$
u(t) = c_1 e^{\lambda_1 t} + c_2 t e^{\lambda_1 t}.
$$

#### 3.1.2 Base Canônica

Consideramos  $h_0(t)$  e  $h_1(t)$  soluções das equações diferenciais:  $\overline{a}$ 

$$
\begin{cases}\nAh''_0(t) + Bh'_0(t) + Ch_0(t) = 0, & t > 0 \\
h_0(0) = 1 & (3.15) \\
h'_0(0) = 0 & t > 0\n\end{cases}
$$
\n
$$
\begin{cases}\nAh''_1(t) + Bh'_1(t) + Ch_1(t) = 0, & t > 0 \\
h_1(0) = 0 & (3.16) \\
h'_1(0) = 1\n\end{cases}
$$

Suponha que sejam base da soluções que satisfaçam as condições:

$$
h_0(0) = 1 \text{ e } h_1(0) = 0
$$

e suas respectivas derivadas:

$$
h_0'(0) = 0 \text{ e } h_1'(0) = 1
$$

Logo, a solução do problema de valor inicial da equação diferencial homogênea  $Au''(t)$  +  $Bu'(t) + Cu(t) = 0$  é dada da seguinte maneira:

$$
u(t) = h_0(t)u(0) + h_1(t)u'(0)
$$

no qual é denominada Base canônica de soluções de  $Au''(t) + Bu'(t) + Cu(t) = 0$ .

#### 3.1.3 Base Fundamental

Na base espectral, as raízes do polinômio característico são conhecidas. Na base canônica, são necessários duas soluções  $h_0(t)$  e  $h_1(t)$  para determinar uma base do espaço solução. A terceira base analisada neste trabalho é a base fundamental, a qual considera uma função  $h(t)$  e sua derivada  $h'(t)$ . A função  $h(t)$  denomina-se Solução fundamental.

Para definir esta base, consideramos a equação homogênea:

$$
Au''(t) + Bu'(t) + Cu(t) = 0
$$
\n(3.17)

Associamos (3.17) a função  $h(t)$  solução do PVI homogêneo:  $\overline{ }$ 

$$
\begin{cases}\nAh''(t) + Bh'(t) + Ch = 0 \\
h(0) = 0 \\
Ah'(0) = 1\n\end{cases}
$$
\n(3.18)

é evidente que h é solução da equação homogênea associada a  $(3.17)$ . Além do mais, derivando (3.18), tem-se:

$$
A(h')''(t) + B(h')'(t) + C(h')'(t) = 0
$$

logo,  $(h')(t)$  é também solução da E.D. homogênea (3.18). Calculando o Wronskiano de  $h(t)$  e  $h'(t)$  em  $t = 0$ , temos:

$$
W(0) = det \begin{bmatrix} h(0) & h'(0) \\ h'(0) & h''(0) \end{bmatrix} = det \begin{bmatrix} 1 & A^{-1} \\ A^{-1} & h''(0) \end{bmatrix} = A^{-2} \neq 0.
$$

Como o  $W(0) \neq 0$ , conclui-se que  $h(t)$  e  $h'(t)$  são funções linearmente independentes, portanto as funções  $\{h(t), h'(t)\}\$  formam base do espaço solução da equação diferencial homogênea (3.18).

Como  $\{h_0(t), h_1(t)\}$  e  $\{h(t), h'(t)\}$  são bases da E.D. homogênea (3.17) qualquer uma delas pode-se escrever como combinação linear da outra. Por exemplo, se

$$
\begin{cases}\nh_0(t) = a_1h(t) + a_2h'(t) \\
h_1(t) = a_3h(t) + a_4h'(t)\n\end{cases}
$$

e usando as condições iniciais para as duas bases obtém-se as relações entre as bases

$$
\begin{bmatrix} h_0(t) \\ h_1(t) \end{bmatrix} = \begin{bmatrix} B & A \\ A & 0 \end{bmatrix} \begin{bmatrix} h(t) \\ h'(t) \end{bmatrix}
$$

$$
\begin{cases} h_0(t) = h'(t)A + h(t)B \\ h_1(t) = Ah(t) \end{cases}
$$
(3.19)

ou

denominadas de bases fundamentais normalizadas.

### $3.2$  A solução h(t)

O cálculo de  $h(t)$  se estabelece ao utilizar o método de Euler na equação de  $2<sup>a</sup>$  ordem pelo polinômio característico  $P(s) = As^2 + Bs + C$ :

$$
h(t) = c_1 e^{\lambda_1 t} + c_2 e^{\lambda_2 t} \tag{3.20}
$$

onde $\lambda_1$ e $\lambda_2$ são raízes do polinômio  $P(s).$  Assim, utilizando as condições iniciais de  $h(t),$ descrita em (3.20), segue que:

$$
h(t) = c_1 e^{\lambda_1 t} + c_2 e^{\lambda_2 t}
$$
  
\n
$$
\Rightarrow h(0) = c_1 + c_2
$$
  
\n
$$
\Rightarrow -c_1 = c_2
$$
  
\n
$$
h'(t) = c_1 \lambda_1 e^{\lambda_1 t} + c_2 \lambda_2 e^{\lambda_2 t}
$$
  
\n
$$
\Rightarrow h'(0) = c_1 \lambda_1 + c_2 \lambda_2
$$
  
\n
$$
c_1 = \frac{1}{A(\lambda_1 - \lambda_2)}
$$

Substituindo na equação  $(3.20)$ , obtém-se:

$$
h(t) = c_1 e^{\lambda_1 t} - c_1 e^{\lambda_2 t} \Rightarrow h(t) = \frac{1}{A(\lambda_1 - \lambda_2)} (e^{\lambda_1 t} - e^{\lambda_2 t})
$$

$$
\Rightarrow h(t) = \frac{e^{\lambda_1 t} - e^{\lambda_2 t}}{A(\lambda_1 - \lambda_2)}
$$
\n(3.21)

Para raízes complexas, substituindo o valor de $\lambda_1 = \alpha + i \omega$ e $\lambda_2 = \alpha - i \omega$ :

$$
h(t) = \frac{e^{\lambda_1 t} - e^{\lambda_2 t}}{A(\lambda_1 - \lambda_2)} \Rightarrow h(t) = \frac{e^{(\alpha + i\omega)t} - e^{(\alpha - i\omega)t}}{A((\alpha + i\omega) - (\alpha - i\omega))}
$$

$$
\Rightarrow h(t) = \frac{e^{\alpha t}[\cos(\omega t) + i\sin(\omega t)] - [\cos(\omega t) - i\sin(\omega t)]}{2A i\omega}
$$

$$
\Rightarrow h(t) = \frac{1}{A}e^{\alpha t}(\frac{\sin(\omega t)}{\omega})
$$
(3.22)

No caso das raízes serem iguais, aplica-se limite aproximando  $\lambda_2$  a  $\lambda_1$  na eq. (3.21):

$$
h(t) = \lim_{\lambda_2 \to \lambda_1} \frac{e^{\lambda_1 t} - e^{\lambda_2 t}}{A(\lambda_1 - \lambda_2)}
$$
  

$$
\Rightarrow h(t) = \frac{te^{\lambda_1 t}}{A}
$$
 (3.23)

denomina-se  $h(t)$  de Solução Fundamental ou Resposta Impulso, onde pode ser aplicada nas equações diferenciais ordinárias com as raízes descritas acima.

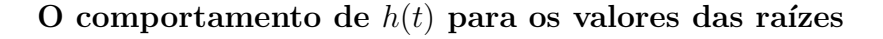

 $0,09-$ 

 $0,08$ 

 $_{0,07}$ 

0,06

 $0,05$ 

 $0,03$ 

 $0,02$ 

 $0,01$ 

 $0<sub>1</sub>$ 

 $\dot{o}$ 

 $\boldsymbol{h}$  $0,04$ 

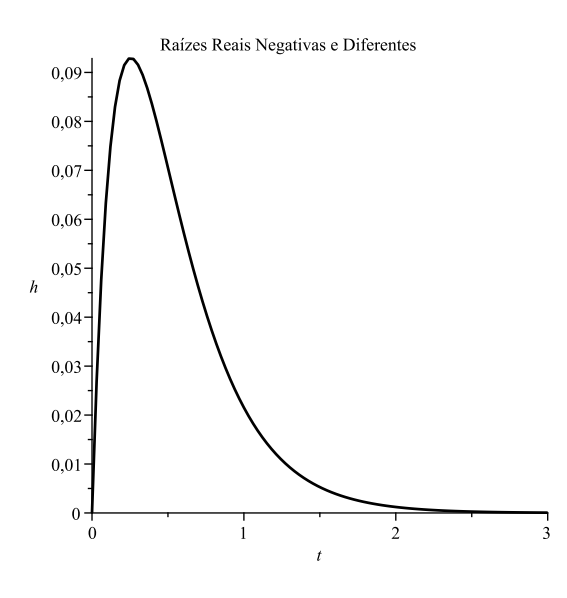

Figura 3.1: Raízes Reais Negativas e Di-

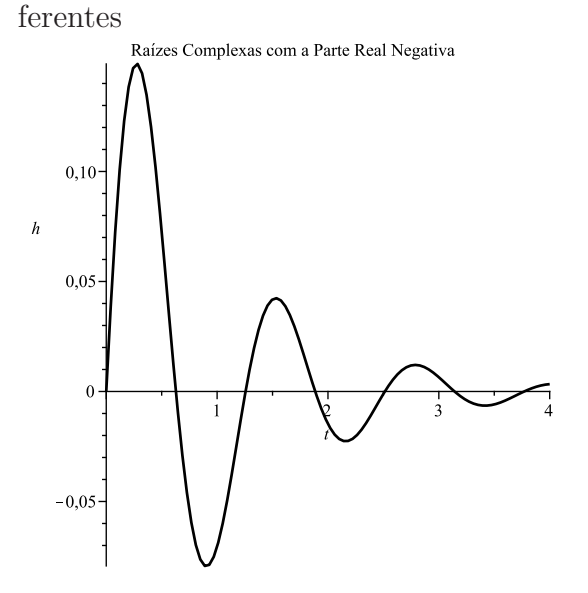

Figura 3.2: Raízes Reais Negativas e Iguais

 $\overline{c}$ 

 $\frac{1}{3}$ 

 $\frac{1}{4}$ 

Raízes Reais Negativas e Iguais

Figura 3.3: Raízes Complexas Diferentes com Parte Real Negativa

Por uma maneira simples, calcularemos um método para encontrar  $h(t)$  sem auxílio das as raízes do polinômio característico. Podemos encontrar os valores das raízes e substituir na equação (3.21), logo:

$$
P(\lambda) = A\lambda^2 + B\lambda + C = 0
$$

$$
\Rightarrow \lambda = -\frac{B}{2A} \pm (\frac{\sqrt{B^2 - 4AC}}{2A})
$$

com 
$$
\lambda_1 = -\frac{B}{2A} + (\frac{\sqrt{B^2 - 4AC}}{2A}) e \lambda_2 = -\frac{B}{2A} - (\frac{\sqrt{B^2 - 4AC}}{2A}).
$$

Multiplicando pela variável  $t$  e aplicando exponencial na equação acima, obtém-se:

$$
e^{\lambda_1 t} = e^{-\frac{B}{2A}t}e^{\frac{\sqrt{B^2 - 4AC}}{2A}t}
$$
 ;  $e^{\lambda_2 t} = e^{-\frac{B}{2A}t}e^{-\frac{\sqrt{B^2 - 4AC}}{2A}t}$ 

Subtraindo ambas as equações:

$$
e^{\lambda_1 t} - e^{\lambda_2 t} = e^{-\frac{B}{2A}t} \left[e^{\frac{\sqrt{B^2 - 4AC}}{2A}t} - e^{-\frac{\sqrt{B^2 - 4AC}}{2A}t}\right]
$$

Utilizando a fórmula de seno hiperbólico (sinh $(a) = \frac{e^t - e^{-t}}{2}$  $\frac{e^{-e^{-t}}}{2}$ ):

$$
e^{\lambda_1 t} - e^{\lambda_2 t} = 2e^{-\frac{B}{2A}t} \sinh(\frac{\sqrt{B^2 - 4AC}}{2A}t)
$$
 (3.24)

Agora, subtraindo os valores de  $\lambda_1$  e  $\lambda_2$ , assim:

$$
\lambda_1 - \lambda_2 = -\frac{B}{2A} + \left(\frac{\sqrt{B^2 - 4AC}}{2A}\right) + \frac{B}{2A} + \left(\frac{\sqrt{B^2 - 4AC}}{2A}\right)
$$

$$
\Rightarrow \lambda_1 - \lambda_2 = \frac{\sqrt{B^2 - 4AC}}{A}
$$
(3.25)

Logo, substituindo  $(3.24)$  e  $(3.25)$  na equação  $(3.21)$ :

$$
h(t) = \frac{2e^{-\frac{B}{2A}t}\sinh(\frac{\sqrt{B^2 - 4AC}}{2A}t)}{\sqrt{B^2 - 4AC}}
$$

Portanto, observa-se que nessa equação, pode-se encontrar  $h(t)$  que não depende da natureza das raízes do polinômio característico.

#### 3.2.1 h(t) como fator integrante

Seja o PVI:

$$
\begin{cases}\nAu''(t) + Bu'(t) + Cu(t) = F(t) \\
u(0) = u_0 \\
u'(0) = u_1\n\end{cases}
$$
\n(3.26)

Seja  $h(t)$  a base fundamental dada por (3.17). Multiplicando  $F(\tau)$  por  $h(t - \tau)$ , integrando entre 0 e t e substituindo  $F(\tau)$  em (3.26), temos:

$$
\int_0^t h(t-\tau)F(\tau)d\tau = \int_0^t h(t-\tau)[Au''(\tau) + Bu'(\tau) + Cu(\tau)]d\tau =
$$
  
=  $A[h(t-\tau)u'(t)]_0^t - \int_0^t h'(t-\tau)u'(\tau)d\tau] + B[h(t-\tau)u(\tau)]_0^t +$   
+  $\int_0^t h'(t-\tau)u(\tau)d\tau] + \int_0^t Ch(t-\tau)u(\tau)d\tau =$ 

$$
= Ah(t - \tau)u'(\tau)|_{0}^{t} + Ah'(t - \tau)u(\tau)|_{0}^{t} + Bh(t - \tau)u(\tau)|_{0}^{t} ++ \int_{0}^{t} u(\tau)[Ah''(t - \tau) + Bh'(t - \tau) + Ch(t - \tau)]d\tau
$$

Substituindo as condições iniciais  $h(0) = 1$ ,  $h'(0) = A^{-1}$  e as condições iniciais de  $u(t)$  em (3.26), tem-se

$$
\int_0^t h(t-\tau)F(\tau)d\tau = Ah(t)u(0) + u(t) + Ah'(t)u(0) + Bh(t)u(0)
$$

Colocando em evidência  $u(t)$  resulta

$$
\Rightarrow u(t) = [Ah'(t) + Bh(t)]u(0) + Ah(t)u'(0) + \int_0^t h(t - \tau)F(\tau)d\tau
$$
 (3.27)

Assim, obtém-se a solução do PVI (3.26) a partir da base fundamental. Observa-se que  $h(t)$  comporta-se como um fator integrante do PVI (3.26).

Conhecida  $h(t)$ , (3.27) determina automaticamente a solução  $u(t)$  em (3.26).

No caso particular, consideremos as condições iniciais

$$
\begin{cases}\nu(0) = 0 \\
u'(0) = 0\n\end{cases}
$$

A solução do PVI (3.26) é referida como *Resposta Forçada*. Neste caso, de (3.2.1) tem-se,

$$
u(t) = \int_0^t h(t - \tau) F(\tau) d\tau
$$
\n(3.28)

Usando a relação entre as bases canônicas e fundamental (3.19), a solução do PVI em termos da base canônica resulta:

$$
u(t) = h_0(t)u(0) + h_1(t)u'(0) + \int_0^t h(t-\tau)F(\tau)d\tau
$$
\n(3.29)

No caso de equações do tipo conservativo:

$$
Au''(t) + Cu(t) = F(t)
$$

A solução fica da forma:

$$
u(t) = Ah'(t)u(0) + Ah(t)u'(0) + \int_0^t h(t-\tau)F(\tau)d\tau
$$
\n(3.30)

Para fórmulas envolvendo raízes complexas, tem-se de (3.22) a expressão:

$$
h(t) = \frac{1}{A} \left( \frac{\sin(\omega t)}{\omega} \right)
$$

sendo  $\omega =$  $\sim$  $\mathcal{C}_{0}^{0}$  $\frac{C}{A}$ , e por (3.30) tem-se:

$$
u(t) = \cos(\omega t)u(0) + \frac{\sin(\omega t)}{\omega}u'(0) + \int_0^t \sin(\omega(t-\tau))f(\tau)d\tau
$$
\n(3.31)

Essas equações que representam as soluções fundamentais  $h(t)$  de (3.26) referem-se ao:

#### Princípio da Representação

Existe uma solução fundamental que contém toda a informação de uma equação diferencial linear.

Exemplo 3.1. Considere a equação de segundo grau linear:  $\frac{1}{2}$ 

$$
\begin{cases}\n y'' & -2y' & -3y = 3e^{2x} \\
 y(0) & = 0 \\
 y'(0) & = 1\n\end{cases}
$$

Resolução: Para a solução geral, utiliza-se a equação 3.29:

$$
y(t) = h_0(t)y(0) + h_1(t)y'(0) + \int_0^t h(t - \tau)F(\tau)d\tau
$$

A solução fundamental  $h(t)$  é solução do PVI,  $\overline{\phantom{a}}$ 

$$
\begin{cases}\nh''(t) & -2h'(t) & -3h(t) = 0 \\
h(0) & = 0 \\
h'(0) = 1\n\end{cases}
$$

Calculando  $h(t)$ :

$$
h(t) = \frac{e^{\lambda_1 t} - e^{\lambda_2 t}}{A(\lambda_1 - \lambda_2)} \Rightarrow h(t) = \frac{e^{3t} - e^{-t}}{3 + 1}
$$

obtendo  $h_0(t)$  e  $h_1(t)$ :

$$
h_0(t) = Ah'(t) + Bh(t)
$$

$$
h_1(t) = Ah(t)
$$

calculando em  $y_p(0)$ :

$$
y_h(t) = [Ah'(t) + Bh(t)]y(0) + Ah(t)y'(0)
$$

$$
\Rightarrow y_h(t) = Ah(t)y'(0) \Rightarrow y_h(t) = \frac{e^{3t} - e^{-t}}{3 + 1}
$$

e obtendo a resposta forçada:

$$
y_p(t) = \int_0^t \frac{e^{3(t-\tau)} - e^{-(t-\tau)}}{3+1} 3e^{2\tau} d\tau \Rightarrow y_p(t) = -\frac{e^{-t}}{4} (-3e^{4t} - 1 + 4e^{3t})
$$

Aplicando na fórmula de variação de parâmetros 3.29 tem-se a solução geral:

$$
y(t) = \frac{e^{3t} - e^{-t}}{3+1} - \frac{e^{-t}}{4}(-3e^{4t} - 1 + 4e^{3t})
$$

$$
\Rightarrow y(t) = e^{3t} - e^{2t}
$$

Observe o comportamento das soluções:

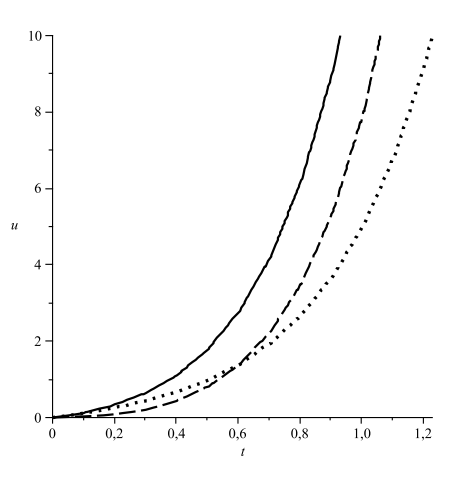

Figura 3.4: Solução homogênea $u_h(t)$ (linhas pontilhadas), solução particular $u_p(t)$ (linhas tracejadas) e solução  $u(t)$  do PVI (linha sólida)

Neste caso, as três soluções se comportam da mesma forma, pois as duas soluções (particular e homogênea) crescem exponencialmente.

# Capítulo 4

# Termo Forçante

### 4.1 Entradas Harmônicas

Em equações diferenciais lineares não-homogêneas, as soluções particulares de natureza exponencial são mais simples de ser calculada, assim, primeiramente encontraremos entradas harmônicas de tipo exponencial e logo após de tipo senoidal.

$$
Au'(t) + Bu(t) = F(t)
$$
 Equação Diferencial de Primeira Ordem  

$$
Au''(t) + Bu'(t) + Cu(t) = F(t)
$$
Equação Diferencial de Segunda Ordem

Os polinômios característicos em equações diferenciais de primeira e de segunda ordem são, respectivamente,  $P(\lambda) = A\lambda + B$  e  $P(\lambda) = A\lambda^2 + B\lambda + C$ . Supondo  $F(t) = F_0 e^{st}$ , onde s não sendo raíz do polinômio  $P(\lambda)$ , procura-se uma solução particular do mesmo tipo, ou seja,

$$
u_p(t) = A_0 e^{st}
$$

Aplicando na equação de primeira ordem, com a solução particular  $u_p(t)$ :

$$
Au'_p + Bu_p = F(t) \Rightarrow A_0 e^{st} (As + B) = F_0 e^{st} \Rightarrow u_p(t) = \frac{F_0 e^{st}}{As + B}
$$

$$
u_p = H(s) F_0 e^{st}
$$
(4.1)

onde

$$
H(s) = \frac{1}{P(s)} = \frac{1}{As+B}
$$

 $H(s)$  referida como  $Fun \xi\tilde{a}o$  de Transferência e s um valor tal que  $As+B\neq 0$ . Através de  $(4.1)$  pode-se inferir que a amplitude  $A_0$  é do tipo:

$$
u_p(t) = A_0 e^{st} \Rightarrow H(s) F_0 e^{st} = A_0 e^{st} \Rightarrow A_0 = H(s) F_0
$$

Analogamente, para equações diferenciais lineares de segunda ordem,  $u_p = H(s)F_0e^{st}$ onde a função de Transferência é:

$$
H(s) = \frac{1}{P(s)} = \frac{1}{As^2 + Bs + C}
$$

com amplitude:

$$
A_0 = H(s)F_0
$$

Para uma solução particular do tipo senoidal, tem-se que  $s = i\omega$  então  $F(t) = F_0 e^{i\omega t}$  ou  $F(t) = F_0 \sin(\omega t)$  que se trata da parte imaginária  $u_s$ , sendo que

$$
u_s = A_0 \sin(\omega t) + B_0 \cos(\omega t)
$$

Aplicando na equação de primeira ordem, com a solução particular  $u_s(t)$ :

$$
Au'_s + Bu_s = F(t) \Rightarrow \sin(\omega t)(-AB_0\omega + BA_0) + \cos(\omega t)(AA_0\omega + BB_0) = F_0\sin(\omega t)
$$

Em consequência,  $A_0$  e  $B_0$  tem que satisfazer as equações:

$$
\begin{cases}\n-AB_0\omega + BA_0 = F_0 \\
AA_0\omega + BB_0 = 0\n\end{cases}
$$

Portanto,

$$
A_0 = \frac{F_0 B}{B^2 + A^2 \omega^2} \quad e \quad B_0 = \frac{-A \omega F_0}{B^2 + A^2 \omega^2}
$$

logo, a solução particular da equação diferencial de primeira ordem é calculada da forma:

$$
u_s = A_0 \sin(\omega t) + B_0 \cos(\omega t)
$$
  
\n
$$
\Rightarrow u_s = \frac{F_0 \cos(\phi)}{\sqrt{A^2 \omega + B^2}} \sin(\omega t) + \frac{F_0 \sin(\phi)}{\sqrt{A^2 \omega + B^2}} \cos(\omega t)
$$
  
\n
$$
u_s = \frac{F_0 \sin(\omega t + \phi)}{\sqrt{B^2 + A^2 \omega^2}}
$$
(4.2)

sendo  $\tan(\phi) = \frac{-A\omega}{B}$  e  $\phi$  o parâmetro denominado de fase.

Da mesma forma, calcula-se para soluções envolvendo cosseno a solução particular  $u_s$ correspondendo a parte real.

E para equações diferenciais de segunda ordem,  $u_s$  é da forma:

$$
u_s = \frac{F_0 \sin(\omega t + \phi)}{\sqrt{B^2 \omega^2 + (C - A\omega^2)^2}}
$$
(4.3)

sendo que  $\tan(\phi) = \frac{-\omega B}{C - A\omega^2}$  e a amplitude é da forma  $A_0 = |H(i\omega)|F_0$ .

A seguir, será dado uns exemplos onde observaremos o comportamento de solução particular e como a função de transferência age nessa solução.

Exemplo 4.1. Considere a equação diferencial de primeira ordem.

$$
u'(t) + 2u(t) = 5\sin(\omega t)
$$

Calcula-se o valor da amplitude, onde  $A_0 = |H(i\omega)|F_0$ :

$$
H(i\omega) = \frac{1}{i\omega A + B}
$$

$$
|H(i\omega)| = \frac{1}{\sqrt{B^2 + \omega^2 A^2}}
$$

logo:

$$
A_0 = \frac{1}{\sqrt{B^2 + \omega^2 A^2}} F_0
$$

com  $A = 1, B = 2$ , tem-se  $A_0 = \frac{5}{\sqrt{4}}$  $\frac{5}{4+\omega^2}$ . Para  $\omega = 5$  a amplitude é aproximadamente 0, 9, ou seja, a amplitude reduz-se 90%, observando o gráfico do filtro descrito por  $|H(i\omega)|$ , conclui-se que para frequências mais altas, maior é a redução da amplitude. Observa-se a diferença da entrada  $F(t)$  com a resposta filtrada  $u(t)$  com amplitude reduzida.

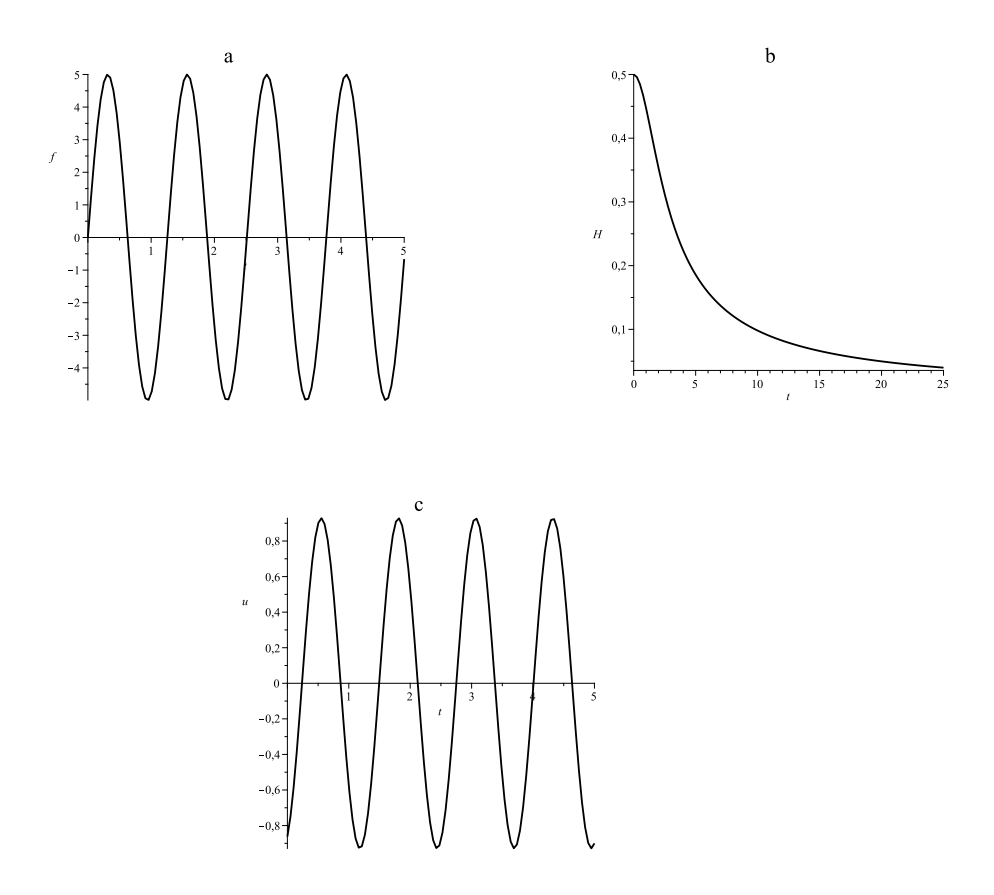

Figura 4.1: a. Entrada  $F(t) = 5 \sin(5t)$ ; b. Filtro  $|H(i\omega)|$ ; c. Resposta Filtrada  $u_s(t)$ 

A Figura 4.1 mostra as simulações no Maple da forçante  $F(t)$ , o filtro  $|H(i\omega)|$  e resposta filtrada  $u_s(t)$ . Neste caso, o sistema  $|H(i\omega)|$  se caracteriza por atuar como filtro, visto que o processo descrito pela equação diferencial gradativamente vai eliminando as altas frequências.

Exemplo 4.2. Considere a equação diferencial de segunda ordem.

$$
2u''(t) + 0, 3u'(t) + 4u(t) = 10\sin(\omega t)
$$

Assim  $A_0 = \frac{10}{\sqrt{2.00 \cdot 3.1}}$  $\frac{10}{0.09\omega^2 + (4-2\omega^2)^2}$ . A Figura 4.2 mostra as simulações no Maple da forçante  $F(t)$ , o filtro  $|H(i\omega)|$  e resposta filtrada  $u_s(t)$ .

Observa-se que no filtro  $|H(i\omega)|$ , no intervalo [1.1, 1.6] a amplitude  $A_0$  aumenta e fora deste intervalo ela reduz. Podemos verificar no gráfico que a amplitude reduz em a partir de  $\omega = 1.6$ . O sistema atua como filtro para altas e baixas frequências, onde somente uma pequena parte diminui a resposta particular  $u_s(t)$ .

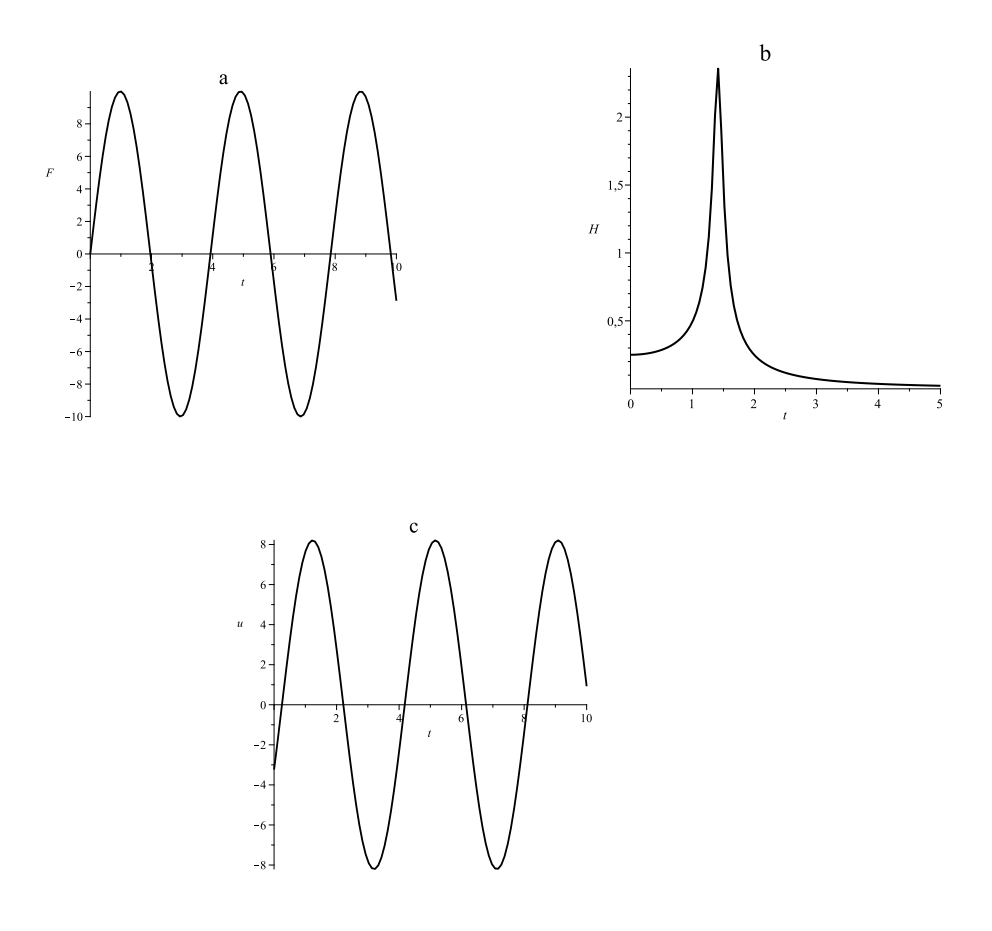

Figura 4.2: a. Entrada $F(t) = 20 \sin(1.6t)$ ; b. Filtro $|H(i\omega)|$ ; c. Resposta Filtrada  $u_s(t)$ 

## 4.2 Entradas Periódicas

Para calcular valores aproximados para uma integral sobre um intervalo pode-se usar as funções periódicas. Nesse caso,  $f(t) = f(t+T)$ com  $T$ o período fixo de $f$ que pode ser calculada através de uma série trigonométrica de Fourier (SODRÉ [13]):

$$
f(t) = \frac{a_0}{2} + \sum_{n=1}^{\infty} [a_n \cos(n\omega t) + b_n \sin(n\omega t)] \tag{4.4}
$$

ou

$$
f(t) = \frac{a_0}{2} + \sum_{n=1}^{\infty} A_n \sin(n\omega t + \psi_n)
$$
 (4.5)

onde

$$
\omega = \frac{2\pi}{T}
$$
,  $A_n = \sqrt{a_n^2 + b_n^2}$  e  $\tan(\psi_n) = \frac{a_n}{b_n}$ 

e os coeficientes  $a_0$ ,  $a_n$  e  $b_n$  de f são definidos por:

$$
a_n = \frac{2}{T} \int_0^T f(t) \cos(n\omega t) dt \qquad , \qquad b_n = \frac{2}{T} \int_0^T f(t) \sin(n\omega t) dt
$$

$$
e \qquad a_0 = \frac{2}{T} \int_0^T f(t) dt \qquad , \quad n \in \mathbb{N}
$$

Calcula-se a solução particular utilizando o princípio da superposição, logo:

$$
u(t) = u_{c0}(t) + \sum_{n=1}^{\infty} [u_{cn}(t) + u_{sn}(t)]
$$

considerando  $u_{cn}(t) = a_n \cos(n\omega t) e u_{sn}(t) = b_n \sin(n\omega t)$ . Baseando em  $(4.2)$  e  $(4.3)$ , tem-se:

$$
u_{cn}(t) = a_n |H(in\omega)| \cos(n\omega t + \psi_n)
$$

e

$$
u_{sn}(t) = b_n |H(in\omega)| \sin(n\omega t + \psi_n)
$$

sendo  $\psi_n$  a fase correspondente à forma polar de  $|H(i n\omega)|$ . Com  $n = 0$  tem-se:

$$
u_{c0}(t) = \frac{a_0}{2k} \qquad , \quad k \in \mathbb{R}
$$

Substituindo os valores de  $u_{cn}$ ,  $u_{sn}$  e  $u_{c0}$  na solução particular:

$$
u(t) = \frac{a_0}{2k} + \sum_{n=1}^{\infty} |H(in\omega)||a_n \cos(n\omega t + \psi_n) + b_n \sin(n\omega t + \psi_n)] \tag{4.6}
$$

Assim, para o cálculo da solução particular de equações do tipo periódicas utiliza-se a equação  $(4.6)$ .

### 4.3 Resposta Forçada

A resposta forçada calculada várias vezes tanto na equação de primeira e de segunda ordem baseia-se na convolução da solução fundamental  $h(t)$  e da forçante  $F(t)$ , onde  $F(t)$ é o termo da equação não-homogênea.

A resposta forçada é representada por:

$$
u(t) = \int_0^t h(t - \tau) F(\tau) d\tau
$$
\n(4.7)

Considere a equação diferencial de segunda ordem:

$$
Au''(t) + Bu'(t) + Cu(t) = F(t)
$$
\n(4.8)

Assim, podemos decompor a resposta forçada pela solução da equação homogênea  $u_h(t)$ , chamada de Resposta Livre, e a solução da equação não-homogênea  $u_p(t)$ , chamada de Resposta Permanente:

$$
u(t) = \int_0^t h(t - \tau) F(\tau) d\tau = u_h(t) + u_p(t)
$$

Baseando-se nos cálculos da seção 3.1.3 sobre base fundamental tem-se que  $u_h(t)$  =  $h(t)a_0 + h'(t)a_1$  com  $\{h(t), h'(t)\}$  bases de soluções da equação (4.8) homogênea, ou seja, com  $F(t) = 0$ . Logo, a convolução (4.7) vem a ser

$$
u(t) = \int_0^t h(t - \tau) F(\tau) d\tau = h(t)a_0 + h'(t)a_1 + u_p(t)
$$

aplicando  $t = 0$ , a equação acima tem resultado nulo,

$$
\begin{cases}\nh(0)a_0 + h'(0)a_1 + u_p(0) = 0 \\
h'(0)a_0 + h''(0)a_1 + u'_p(0) = 0\n\end{cases}
$$

utilizando a soluções inicias de  $h(t)$  que são  $h(0) = 0$ ,  $h'(0) = \frac{1}{A} e h''(0) - \frac{B}{A^2}$  $\frac{B}{A^2}$ , encontrase os valores de  $a_0$  e  $a_1$ :

$$
a_1 = -Au_p(0) \qquad ; \qquad a_0 = -Bu_p(0) - Au'_p(0)
$$

Assim, a solução homogênea em  $(4.7)$  se resulta em

$$
u_h(t) = -[h'(t)A + h(t)B]u_p(0) - h(t)Au'_p(0)
$$

Substiuindo pelas base fundamentais normalizadas que são  $h_0(t) = h'(t)A + h(t)B$  e  $h_1 = Ah(t)$  encontramos a resposta livre:

$$
u_h(t) = -h_0(t)u_p(0) - h_1(t)u'_p(0)
$$

Assim, a resposta forçada é

$$
u(t) = \int_0^t h(t - \tau) F(\tau) d\tau = -h_0(t) u_p(0) - h_1(t) u'_p(0) + u_p(0)
$$
\n(4.9)

Podemos concluir que a resposta forçada é obtida pelo cálculo da solução homogênea que é determinado a partir de condições iniciais conhecidas de  $u_p(t)$ , ou seja, depende de  $u_p(0)$  e sua derivada e pelo auxílio da solução dinâmica de  $h(t)$ .

Para uma resposta forçada no tempo inicial  $t_0$  da equação  $(4.8)$ , a expressão  $(4.9)$  não altera sua forma ao fazer uma translação no tempo, assim, a resposta forçada fica da forma:

$$
u(t) = \int_0^t h(t - \tau) F(\tau) d\tau = -h_0(t - t_0) u_p(0) - h_1(t - t_0) u'_p(0) + u_p(0)
$$
 (4.10)

### 4.4 Entradas Seccionalmente Contínuas

Considere a equação:

$$
Au''(t) + Bu'(t) + Cu(t) = F(t)
$$
\n(4.11)

onde  $F(t) =$  $\overline{a}$  $\sqrt{ }$  $\mathcal{L}$  $f_k(t)$ ,  $t_k < t < t_{k+1}$ ,  $k = 0, 1, ..., N - 1$ 0,  $t \ge t_N$ sendo que  $t_0 < t_1 < ... < t_N$ .

A solução particular  $u_{p,k}(t)$  do sistema contínuo em  $[t_k, t_{k+1}]$ , com limites laterais  $t_k^ \bar{k}$  e  $t_k$ , é determinada pela Fórmula de Variação de Parâmetros (3.29):

$$
u(t) = h_0(t - t_0)u(t_k) + h_1(t - t_0)u'(t_k) + \int_{t_k}^t h(t - \tau)f_k(\tau)d\tau
$$
\n(4.12)

pela decomposição em 4.10, tem-se:

$$
u(t) = -h_0(t - t_k)[u_k(t_k^-) - u_{p,k}(t_k) - ] - h_1(t - t_k)[u'_k(t_k^-) - u'_{p,k}(t_k)] + u_{p,k}(t)
$$
(4.13)  
, para  $t \in [t_k, t_{k+1}]$ 

Exemplo 4.3. Considere o sistema escalar de segunda ordem

$$
u''(t) + u'(t) + 600u(t) = f(t)
$$

com

$$
f(t) = \begin{cases} 20t, & 0 \le t < 2 \\ 40, & 2 \le t < 4 \\ 120 - 20t, & 4 \le t < 6 \end{cases}
$$

A solução homogênea e permanente são calculadas dessa forma:

$$
u_h(t) = h_0(t - t_0)u(0) + h_1(t - t_0)u'(0)
$$
  
\n
$$
\Rightarrow u_h(t) = \begin{cases} \frac{2\sqrt{2399}}{2399}e^{-\frac{t}{2}}\sin(\frac{\sqrt{2399}}{2}t), & 0 \le t < 2\\ \frac{2\sqrt{2399}}{2399}e^{-\frac{t+1}{2}}\sin(\frac{\sqrt{2399}}{2}(t-2)), & 2 \le t < 4\\ \frac{2\sqrt{2399}}{2399}e^{-\frac{t+2}{2}}\sin(\frac{\sqrt{2399}}{2}(t-4)), & 4 \le t < 6 \end{cases}
$$
  
\n
$$
u_p(t) = \int_0^t h(t-\tau)f_k(\tau)d\tau
$$

$$
\Rightarrow u_p(t) = \begin{cases} \frac{20t}{600}, & 0 \le t < 2\\ \frac{40}{600}, & 2 \le t < 4\\ \frac{120 - 20t}{600}, & 4 \le t < 6 \end{cases}
$$

Como a resposta forçada desse sistema é determinada pela soma da resposta permanente e da resposta livre induzida, iremos observar o comportamento dessas respostas nos gráficos abaixo.

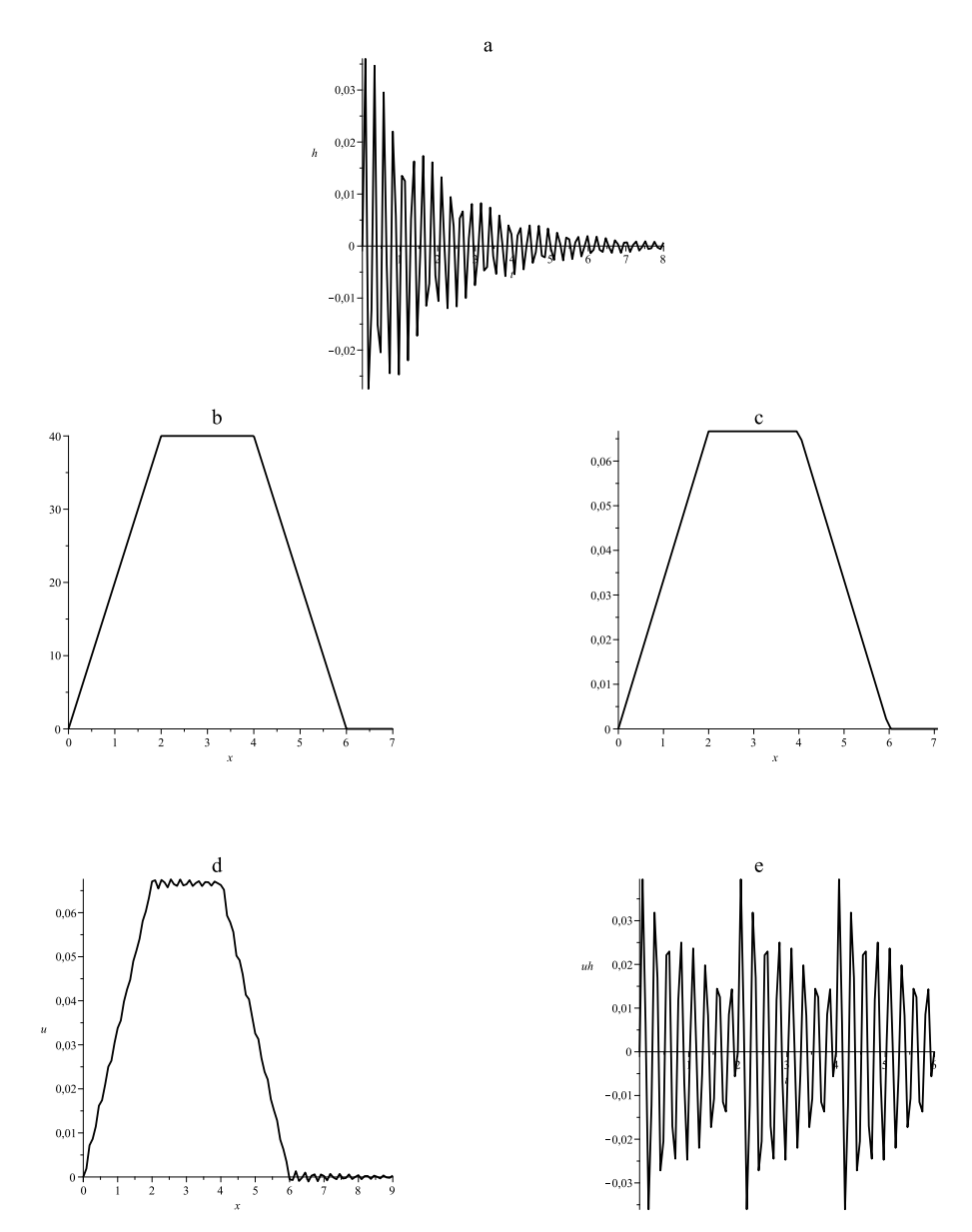

Figura 4.3: a. Resposta Impulso  $h(t)$ ; b.Forçante  $f(t)$ ; c.Solução Permanente  $u_p(t)$ ; d.<br>Solução exata $\boldsymbol{u} = \boldsymbol{u}_h + \boldsymbol{u}_p;$ e. Solução homogênea<br/>  $\boldsymbol{u}_h$ 

Nos gráficos mostrados acima, percebe-se que a solução particular é do mesmo tipo da forçante  $F(t)$  do tipo trapeizodal. Percebe-se que a solução exata étambém do tipo

trapeizodal com uma certa ondulação pela solução homogênea ser bastante oscilante.

### 4.5 Termo Forçante de Duração Finita

Considerando a forçante  $f(t)$  sendo finita, aplica-se um intervalo  $[t, t + T]$  assim tem-se a extensão periódica  $f(t) = f(t + T)$ .

A forma complexa da série de Fourier de uma função periódica  $f(t)$  pode ser obtida como uma combinação linear de funções exponenciais complexas. Deste modo,

$$
f(t) = \sum_{k=-\infty}^{\infty} f_k e^{ki\omega t}
$$

onde o coeficiente  $f_k$  é da forma:

$$
f_k = \frac{1}{T} \int_0^T f(s)e^{-ki\omega s}ds \qquad , \qquad \omega = \frac{2\pi}{T}
$$
 (4.14)

O cálculo da resposta permanente  $u_p$  é encontrada através da seguinte maneira:

Seja  $u_n$  solução periódica da equação diferencial e considerando  $u_p(t)$  da forma

$$
u_p(t) = \sum_{k=-\infty}^{\infty} u_n e^{ki\omega t} \qquad , \quad n \in \mathbb{Z}
$$

Substituindo o valor  $u_n = f_k H(k i\omega)$  em (4.14), a parte permanente da resposta se resulta em:

$$
u_p(t) = \sum_{k=-\infty}^{\infty} f_k H(k i \omega) e^{k i \omega t} \Rightarrow u_p(t) = \int_0^T \left( \sum_{k=-\infty}^{\infty} \frac{H(k i \omega)}{T} e^{k i \omega (t-s)} \right) f(s) ds
$$

ou

$$
u_p(t) = \int_0^T h * (t - s) f(s) ds
$$

onde, de acordo com a soma de Poisson (CLAEYSSEN, 1999 [6]), observa-se

$$
h * (t) = \sum_{k=-\infty}^{\infty} h(t - kT) = \sum_{k=-\infty}^{\infty} \frac{H(k i\omega)}{T} e^{k i\omega t}.
$$

Assim, as condições iniciais do termo forçante são da forma:

$$
u_p(0) = \int_0^T h * (-s)f(s)ds
$$
\n(4.15)

e

$$
u_p'(0) = \int_0^T \frac{d}{dt} h * (t)|_{t=-s} f(s) ds
$$
\n(4.16)

Exemplo 4.4. Considere a equação diferencial ordinária de segunda ordem:

$$
mx''(t) + cx'(t) + kx(t) = f(t)
$$

onde  $m = 1, c = 1, k = 100$  e  $f(t) = sin(5t) + cos(10t)$ . Tem-se  $\lambda = \frac{-1 \pm i \sqrt{399}}{2}$  $\frac{i\sqrt{399}}{2}$  raíz da equação.

Resolução: A solução da equação diferencial do tipo analítica é:

$$
x(t) = -\frac{803\sqrt{399}}{150290}e^{-\frac{t}{2}}\sin(\frac{\sqrt{399}t}{2}) + \frac{1}{1130}e^{-\frac{t}{2}}\cos(\frac{\sqrt{399}t}{2}) + + \frac{1}{1130}(15 + 226\cos(5t))\sin(5t) - \frac{1}{1130}\cos(5t)
$$

A medida que o valor de  $t$  aumenta, os membros da forma de exponencial diminuirão até um valor nulo, assim identifica-se a solução permanente, que é da forma:

$$
x(t) = \frac{1}{1130}(15 + 226\cos(5t))\sin(5t) - \frac{1}{1130}\cos(5t)
$$

Utilizando a resposta impulso  $(3.22)$ , para  $t > 0$  tem-se:

$$
h(t) = \frac{2\sqrt{399}}{399}e^{-\frac{t}{2}}\sin(\frac{399}{2}t)
$$

As equações  $(4.15)$  e  $(4.16)$  são aproximações do resultado exato de condições iniciais, embora n˜ao sejam o mesmo. No exemplo acima, aproximamos a resposta permanente da resposta forçada, em outras palavras, a medida que o valor de t aumenta, o valor da resposta permanente vai se aproximando da resposta forçada, como observado nas Figuras  $a e b$ . Utilizando as equações  $(4.15) e (4.16)$  para encontrar a solução inicial, tem-se:

$$
x_p(0) \approx -0.0008521259198 \qquad e \qquad x'p(0) \approx 1.064810704 \tag{4.17}
$$

e para os valores exatos da parte permanente descrita no exemplo, tem-se:

$$
x_p \approx -0.000884955752212
$$
 e  $x'_p(0) \approx 1.0663716814159292$  (4.18)

Observa-se que os valores se aproximam nas primeiras casas decimais. Como nesse sistema atribuimos o valor de  $t = 0$ , trabalha-se somente com o valor de k positivo.

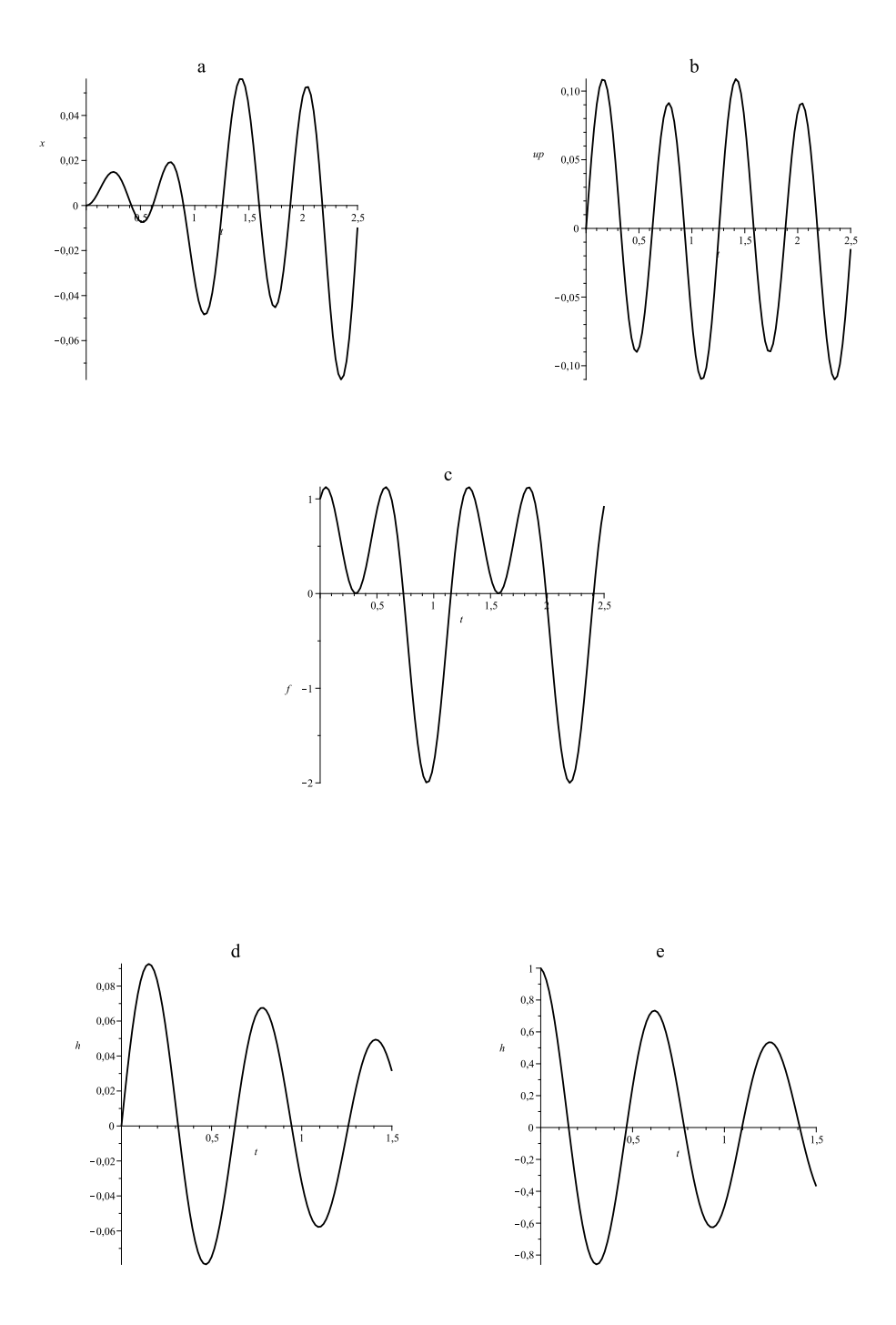

Figura 4.4: a. Solução Exata  $x(t)$ ; b. Solução Permanente  $u_p(t)$ ; c. Forçante  $f(t)$ ; d. Resposta Impulso  $h(t)$ ; e. Derivada de Resposta Impulso  $h(t)$ 

Este método exposto anteriormente mostra uma maneira de encontrar condições iniciais aplicando as equações (4.15) e (4.16) utilizando as séries truncadas. Uma equação resolvida pelo método numérico consiste em determinar condições iniciais para atingir a solução particular, tais condições podem ser calculadas por  $(4.15)$  e  $(4.16)$ .

# Capítulo 5

# Equações Diferenciais Lineares de Ordem N

Considere a equação linear de ordem  $N$ :

$$
a_0u(t) + a_1u'(t) + a_2u''(t) + \dots + a_Nu^{(N)}(t) = f(t)
$$
\n(5.1)

sendo  $a_j$ ,  $j = 0, 1, ..., N$ , constante. Aplica-se todos os princípios fundamentais enunciados nos capítulos anteriores (Princípio da Decomposição, Princípio da Superposição  $e$  Princípio da Representação). Além disso, os estudos dessas equações são equivalente ao estudos das equações lineares de primeira e segunda ordem. Assim, tem-se a solução geral decomposta em solução homogênea da equação homogênea e a solução particular da equação não-homogênea:

$$
u(t) = u_h + u_p(t)
$$

### 5.1 Solução Fundamental

Seja  $h(t)$  solução da Equação:

$$
a_0u(t) + a_1u'(t) + a_2u''(t) + \dots + a_Nu^{(N)}(t) = 0
$$

com as condições iniciais

$$
h(0) = 0 \t, \t h'(0) = 0 \t, \t ... \t, \t h^{(N-2)}(0) = 0 \t e \t a_N h^{(N-1)}(0) = 1
$$

Aplicar-se-á $h(t - \tau)$ como fator integrante, ou seja, multiplicando os membros da

equação (5.1) por  $h(t-\tau)$ e integrando por partes $N$ vezes, tem-se:

$$
\int_0^t h(t-\tau)f(\tau)d\tau = a_Nh(t-\tau)u^{(N-1)}(\tau)|_0^t + a_Nh'(t-\tau)u^{(N-2)}(\tau)|_0^t + ... + a_Nh^{(N-1)}(t-\tau)u(\tau)|_0^t ++ a_{N-1}h(t-\tau)u^{(N-2)}(\tau)|_0^t + a_{N-2}h'(t-\tau)u^{(N-3)}(\tau)|_0^t + ... + a_{N-1}h^{(N-2)}(t-\tau)u(\tau)|_0^t ++ ... + a_1h(t-\tau)u(\tau)|_0^t - \int_0^t u(\tau)[a_Nh^{(N)}(t-\tau) + a_{N-1}h^{(N-1)}(t-\tau) + a_1h'(t-\tau) + a_0h(t-\tau)]d\tau
$$

Utilizando os valores iniciais da solução  $h(t)$ , encontra-se a fórmula de variação de parâmetros para equações lineares de ordem  $N$ , que é descrita na forma:

$$
u(t) = \sum_{j=1}^{N} \sum_{i=0}^{j-1} h^{(j-1-i)}(t) a_j u^{(i)}(0) + \int_0^t h(t-\tau) f(\tau) d\tau
$$
\n(5.2)

As bases de soluções da equação (5.1) são descritas na forma:

$$
h_{N-1}(t) = h(t)a_N
$$
  
\n...  
\n
$$
h_{N-2}(t) = h(t)a_{N-1} + h'(t)a_N
$$
  
\n...  
\n
$$
h_1(t) = h(t)a_2 + h'(t)a_3 + ... + h^{(N-3)}a_{N-1} + h^{(N-2)}a_N
$$
  
\n
$$
h_0(t) = h(t)a_1 + h'(t)a_2 + ... + h^{(N-3)}a_{N-2} + h^{(N-2)}a_{N-1} + h^{(N-1)}(t)a_N
$$

Denotada matricialmente:

$$
(h_0(t)h_1(t)...h_{N-1}(t)) = (h(t)h'(t)...h^{(N-1)}(t)) \begin{pmatrix} a_1 & a_2 & ... & a_N \\ a_2 & a_3 & a_N & 0 \\ \vdots & \vdots & ... & \vdots \\ a_{N-1} & a_N & ... & 0 \\ a_N & 0 & ... & 0 \end{pmatrix}
$$
 (5.3)

logo a solução (5.2) pode ser escrita da forma:

$$
u(t) = \sum_{j=0}^{N-1} h_j(t)u^{(j)}(0) + \int_0^t h(t-\tau)f(\tau)d\tau
$$
\n(5.4)

sendo o primeiro termo do segundo membro solução homogênea da equação e o segundo, solução particular. Assim, a solução homogênea ou resposta livre depende de  $h(t)$  e suas derivadas até ordem  $(N - 1)$  que pode, com a devida translação, não interferindo no resultado, ser denotada por:

$$
u(t) = \sum_{j=0}^{N-1} h_j(t - t_0)u^{(j)}(0)
$$
\n(5.5)

com os valores iniciais  $t = t_0$  e a fórmula de variação de parâmetros é reduzida em:

$$
u(t) = \sum_{j=0}^{N-1} h_j(t - t_0)u^{(j)}(0) + \int_0^t h(t - \tau)f(\tau)d\tau
$$
\n(5.6)

Como citado no capítulo anterior,  $h(t - t_0)$ é chamada de  $Base\ Fundamental$ ou  $Base$ Dinâmica em  $t = t_0$  e  $h_j(t - t_0)$  conjunto de soluções é chamada de Base Fundamental Normalizada.

### 5.2 Solução Fundamental e Função de Transferência

A solução fundamental é desenvolvida de maneira geral e direta para sistemas de n-ésima ordem, sem ter que reduzir um sistema de ordem superior a uma equação de primeira ordem.

Considere o sistema:

$$
f(t) = \sum_{0}^{M} a_j u^{(j)}(t)
$$
 (5.7)

Aplicando  $h(t - \tau)$  como fator integrante na equação acima, integrando por partes e utilizando os valores iniciais de  $h(t)$ , tem-se:

$$
\int_0^t h(t-\tau)f(\tau)d\tau = \int_0^t \sum_{j=0}^M h^{(j)}(t-\tau)a_j u(\tau)d\tau - \sum_{j=1}^M \sum_{i=0}^{j-1} h^{(j-1-i)}(t)a_j u_0^{(i)}
$$

sendo que  $\sum_{j=0}^{M} h^{(j)}(t-\tau)a_j = g(t-\tau)$  e  $u_0^i = u^i(0)$  valor inicial da equação, logo:

$$
\int_0^t h(t-\tau)f(\tau)d\tau = \int_0^t g(t-\tau)u(\tau)d\tau - \sum_{j=1}^M \sum_{i=0}^{j-1} h^{(j-1-i)}(t)a_j u_0^{(i)}
$$
(5.8)

com  $g(t-\tau)$  denominada de Solução Fundamental ou Resposta Impulso da equação (5.7).

Em caso do sistema for do tipo exponencial,  $f(t) = e^{st}$ , tem-se:

$$
u_p(t) = (\sum_{j=0}^{M} s^j a_j) e^{st}
$$

Aplicando na equação de ordem  $n$ 

$$
\sum_{j=0}^{M} A_j u_p^{(i)}(t) = F(t) \Rightarrow \left( \sum_{j=0}^{M} s^j a_j \right) e^{st} \left( \sum_{j=0}^{M} s^j A_j \right) = \left( \sum_{j=0}^{M} s^j a_j \right) e^{st} \Rightarrow u_p(t) = \frac{\left( \sum_{j=0}^{M} s^j a_j \right) e^{st}}{\left( \sum_{j=0}^{M} s^j A_j \right)}
$$

assim, tem-se o polinômio  $P(s) = \sum_{j=0}^{M} s^{j} A_{j} = H(s)^{-1}$  e assumindo que s é um valor tal que  $\sum_{j=0}^{M} s^{j} A_{j} \neq 0$ , encontra-se a seguinte solução:

$$
u(t) = G(s)e^{st} \tag{5.9}
$$

onde  $G(s)$  é chamada de função de transferência e denotada por:

$$
G(s) = H(s) \left(\sum_{j=0}^{M} s^j a_j\right)
$$

Observou-se que nos capítulos anteriores, a resposta impulso gera uma base dinâmica de forma que não altere a equação de origem.

Pelo método de Euler, tem -se que:

$$
h(t) = \sum_{k=0}^{N} c_k \phi_k t
$$

com  $\phi_k(t),\ k\ =\ 1,...,N$  bases de soluções homogêneas e $c_k$  constantes arbitrárias. E para determinar  $h(t)$  aplica-se na resposta forçada, utilizando o método de variação de parâmetros de Lagrange (MILLER, 1963 [10]), resulta-se na fórmula:

$$
h(t) = \frac{Q(t)}{A_N W(0)}
$$
(5.10)

 $\overline{a}$  $\begin{array}{c} \hline \end{array}$  $\frac{1}{2}$  $\frac{1}{2}$  $\frac{1}{2}$  $\overline{\phantom{a}}$  $\frac{1}{2}$  $\frac{1}{2}$  $\frac{1}{2}$  $\frac{1}{2}$  $\frac{1}{2}$  $\frac{1}{2}$  $\overline{\phantom{a}}$  $\overline{\phantom{a}}$  $\overline{\phantom{a}}$ 

¯  $\overline{a}$  $\overline{\phantom{a}}$  $\overline{\phantom{a}}$  $\overline{\phantom{a}}$  $\overline{\phantom{a}}$  $\overline{\phantom{a}}$  $\frac{1}{2}$  $\overline{\phantom{a}}$  $\frac{1}{2}$  $\overline{\phantom{a}}$  $\overline{\phantom{a}}$  $\overline{\phantom{a}}$  $\overline{\phantom{a}}$  $\overline{\phantom{a}}$ 

sendo

$$
Q(t) = (-1)^N = \begin{vmatrix} \phi_1(t) & \phi_2(0) & \dots & \phi_N(0) \\ \phi_1(0) & \phi_2(0) & \dots & \phi_N(0) \\ \phi'_1(0) & \phi'_2(0) & \dots & \phi'_N(0) \\ \vdots & \vdots & \dots & \vdots \\ \phi_1^{(N-2)}(0) & \phi_2^{(N-2)}(0) & \dots & \phi_N^{(N-2)}(0) \end{vmatrix}
$$

$$
\begin{vmatrix} \phi_1(t) & \phi_2(t) & \dots & \phi_N(t) \\ \phi_1(t) & \phi_2(t) & \dots & \phi_N(t) \end{vmatrix}
$$

e

$$
W(t) = (-1)^N = \begin{vmatrix} \phi_1(t) & \phi_2(t) & \dots & \phi_N(t) \\ \phi_1(t) & \phi_2(t) & \dots & \phi_N(t) \\ \phi'_1(t) & \phi'_2(t) & \dots & \phi'_N(t) \\ \vdots & \vdots & \dots & \vdots \\ \phi_1^{(N-2)}(t) & \phi_2^{(N-2)}(t) & \dots & \phi_N^{(N-2)}(t) \end{vmatrix}
$$

Exemplo 5.1. Considere a equação de terceiro grau linear:

$$
\begin{cases}\ny''' + 4y' = t \\
y(0) = 0 \\
y'(0) = 0 \\
y''(0) = 1\n\end{cases}
$$

Resolução: Para a solução geral, utiliza-se a equação (5.6):

$$
y(t) = \sum_{j=0}^{N-1} h_j(t - t_0) y^{(j)}(0) + \int_0^t h(t - \tau) f(\tau) d\tau
$$
  
\n
$$
\Rightarrow y(t) = h_0(t) y(0) + h_1(t) y'(0) + h_2(t) y''(0) + \int_0^t h(t - \tau) f(\tau) d\tau
$$

A solução fundamental  $h(t)$  é solução do PVI,

$$
h'''(t) + 4h'(t) = 0
$$
  

$$
h'(0) = 1 \qquad , \qquad h'''(0) = 4
$$

Calculando  $h(t)$ :

$$
h(t) = \frac{2 - e^{2it} - e^{-2it}}{8A} \Rightarrow h(t) = \frac{1 - \cos(2t)}{6}
$$

obtendo  $h_0(t)$ ,  $h_1(t)$  e  $h_2(t)$ :

$$
\begin{cases}\nh_0(t) = Ah''(t) + Bh'(t) + Ch(t) \\
h_1(t) = Ah'(t) + Bh(t) \\
h_2(t) = Ah(t)\n\end{cases}
$$

calculando em  $y_p(0)$ :

$$
y_h(t) = [Ah''(t) + Bh'(t) + Ch(t)]y(0) + [Ah'(t) + Bh(t)]y'(0) + Ah(t)y''(0)
$$
  

$$
\Rightarrow y_h(t) = Ah(t)y''(0) \Rightarrow y_h(t) = \frac{1 - \cos(2t)}{6}
$$

e obtendo a resposta forçada:

$$
y_p(t) = \int_0^t \frac{1 - \cos(2(t - \tau))}{6} \tau d\tau \Rightarrow y_p(t) = \frac{1}{16} \cos(2t) + \frac{1}{8} t^2 - \frac{1}{16}
$$

Aplicando na fórmula de variação de parâmetros (5.6) tem-se a solução geral:

$$
y(t) = \frac{1 - \cos(2t)}{6} + \frac{1}{16}\cos(2t) + \frac{1}{8}t^2 - \frac{1}{16}
$$

$$
\Rightarrow y(t) = -\frac{3}{16}\cos(2t) + \frac{3}{16} + \frac{1}{8}t^2
$$

Observe o comportamento das soluções:

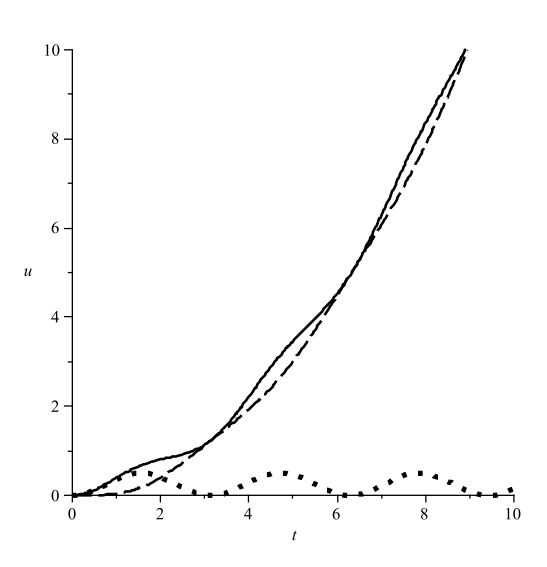

Figura 5.1: Solução homogênea $u_h(t)$ (linhas pontilhadas), solução particular $u_p(t)$ (linhas tracejadas) e solução  $u(t)$  do PVI (linha sólida)

Note que a solução geral  $u(t)$  é levemente ondulada visto que a solução homogênea ser ondulada, além de que a solução exata tende assintoticamente para a resposta forçada  $\boldsymbol{u}_p(t).$ 

# Considerações Finais

Neste trabalho, foi apresentado um estudo sobre as soluções de Equações Diferenciais Ordinárias com coeficientes constantes. Este estudo unifica a forma de obter a solução fundamental como equivalente a um fator integrante da equação diferencial de  $1<sup>a</sup>$  ordem. Assim, o cálculo da solução pela base fundamental não precisa alterar a equação de ordem superior para uma de primeira ordem, como acontece nas soluções clássicas. A solução homogênea e a particular são calculadas diretamente da solução fundamental.

A determinação de  $h(t)$  pode ser feita usando a técnica da base espectral ou método de Cauchy, onde  $h(t)$  se escreve como uma série de Taylor ao redor de  $t = 0$ .

Nas aplicações, é comum trabalhar com forçante do tipo harmônicas, periódicas e respostas forçadas. Em cada um destes casos a solução se simplifica obtendo-se uma forma prática de ser calculada. Para forçantes seccionalmente contínuas é usada a Transformada de Laplace. Neste trabalho, mostra-se que a solução deste tipo de forçantes é fácil e prático de calcular, usando diretamente a base fundamental.

A solução de um P.V.I. pela solução fundamental tem sido pouco explorado nos livros textos. Os livros clássicos, nas suas últimas edições como BOYCE; DIPRIMA [2], ainda não trabalham com esta solução fundamental que unifica a teoria das equações diferenciais lineares. O uso desta teoria em sala de aula deve contribuir para o desenvolvimento das aplicações nas equações diferenciais lineares,pois, se necessário, a solução de P.V.I. podese implementar numericamente com facilidade.

Pretende-se em trabalhos futuros abordar ao estudo da solução fundamental nas equações diferenciais lineares com coeficientes variáveis, nas equações diferenciais parciais e nas equações em diferenças.

# Referências Bibliográficas

- [1] ALMEIDA, Luís B., Resposta no tempo de sistemas de primeira e de segunda ordem só com pólos.
- [2] BOYCE, W.E.; DIPRIMA, R.C., Equações Diferenciais Elementares e Problemas de Valores de Contorno. Rio de Janeiro, Ed. LTC, 9ª ed. 2010.
- [3] DOMINGUES, H.H.; IEZZI, G., Álgebra Moderna. São Paulo: Ed. Atual, 2<sup>a</sup> ed., 1982.
- [4] GUIDORIZZI, Hamilton L., Um Curso de Cálculo. Rio de Janeiro: Ed. LTC, Vol. 1, 5 a ed. 2007.
- [5] IEZZI, G.; MURAKAMI, C.; MACHADO, N.J., Fundamentos de Matemática Elementar. São Paulo: Ed. Atual, Vol.8, 3ª ed., 1997-1983.
- [6] CLAEYSSEN, Julio R., Nonlinear Dynamics, Chaos, Control ans their Applications to Engineering Sciences. São Paulo: AAM e ABCM, Vol.2, 1999.
- [7] CLAEYSSEN, J.R.; FERREIRA, I.F., Resposta Impulso em Modelos Evolutivos e Estacionários. Santa Maria: Ed. UFSM, 2009.
- [8] LIMA, Paulo C., Equações Diferenciais B, Departamento de Matemática, UFMG, 2008.
- [9] LUZ, A.M.S.; CORREA, F.A., Equações Diferenciais Ordinárias e Aplicações. UFPA, 2001.
- [10] MILLER, K.S., Linear Differential Equations in the Real Domain. London: Routledge, 1964.
- [11] SILVA, Guilherme, *História do Cálculo*, divulgado em http://www.estudos.de/matematica/HistoriaMatematica/Calculo/HistoriaDo Calculo4.xhtml.
- $\left[ 12\right]$  SODRÉ, Ulysses, Notas de Aulas, Equações Diferenciais Ordninárias, 2003.
- [13] SODRÉ, Ulysses, Notas de Aulas, Séries de Fourier, 2003.
- [14] VILLATE, Jaime E., Equações Diferenciais e Equações de Diferenças, Faculdade de Engenharia da Universidade do Porto, 2008.